From microarray images to Biological knowledge

> Junior BarreraBIOINFO-USPDCC/IME-USP

## Team

....

Hugo A. ArmelinJunior BarreraHelena BrentainiMarcel BrunY. ChenEdward R. DoughertyRoberto M. Cesar Jr.Daniel DantasGustavo Esteves

Marco D. GubitosoNina S. T. HirataRoberto Hirata JrLuiz F. ReisPaulo S. SilvaSandro de SouzaWalter Trepode

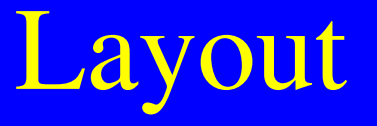

- Introduction
- Chip design
- Image analysis
- Normalization
- Genes Signature
- Clustering
- Genetic networks
- An environment for knowledge discovery

Introduction

# Knowledge evolution in genetics

#### $\bullet$ Gene expression

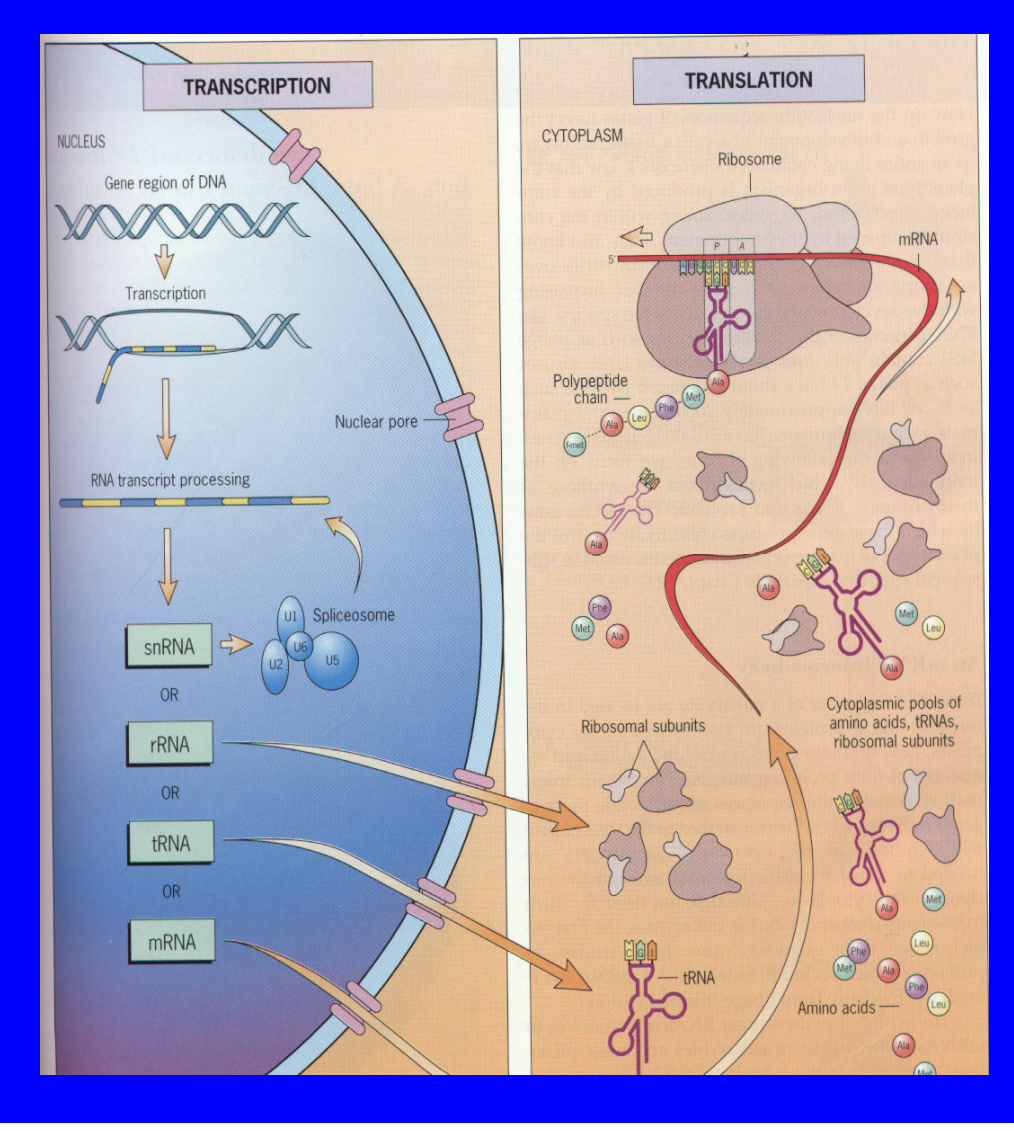

# Knowledge evolution in genetics

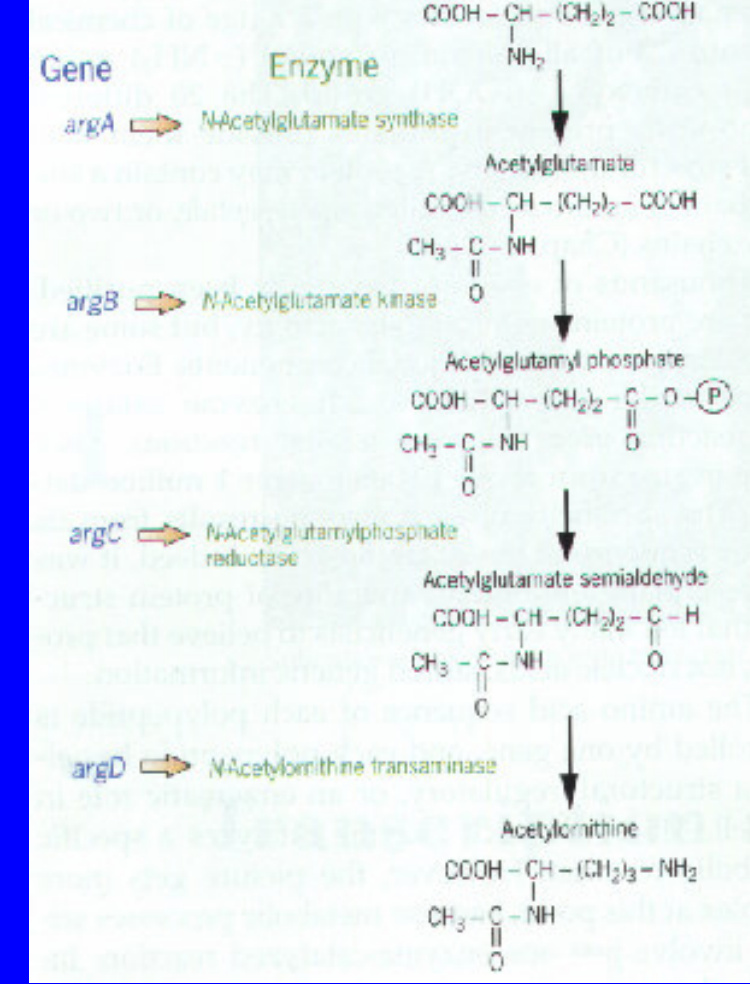

# Data acquisition

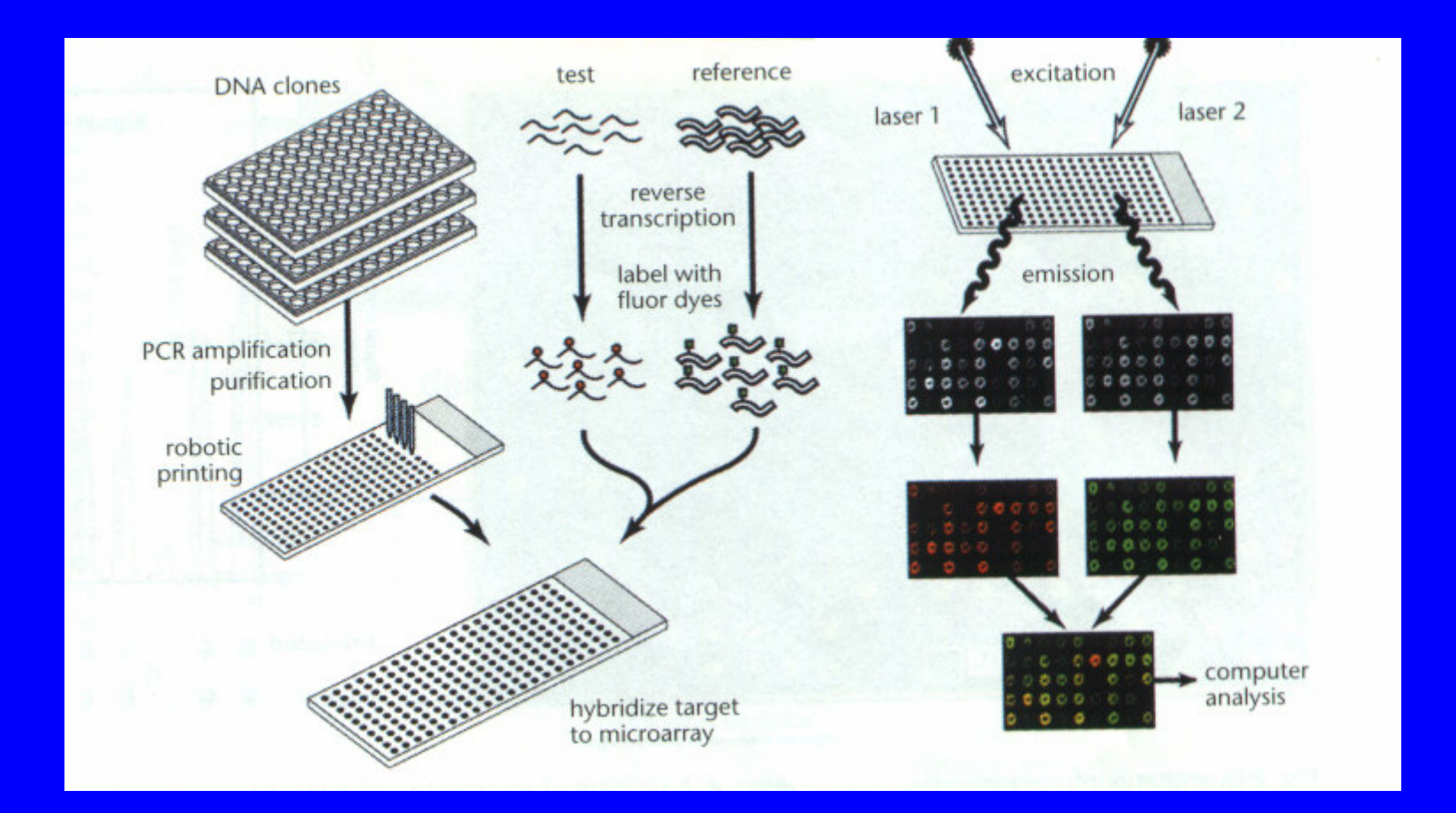

# Data acquisition

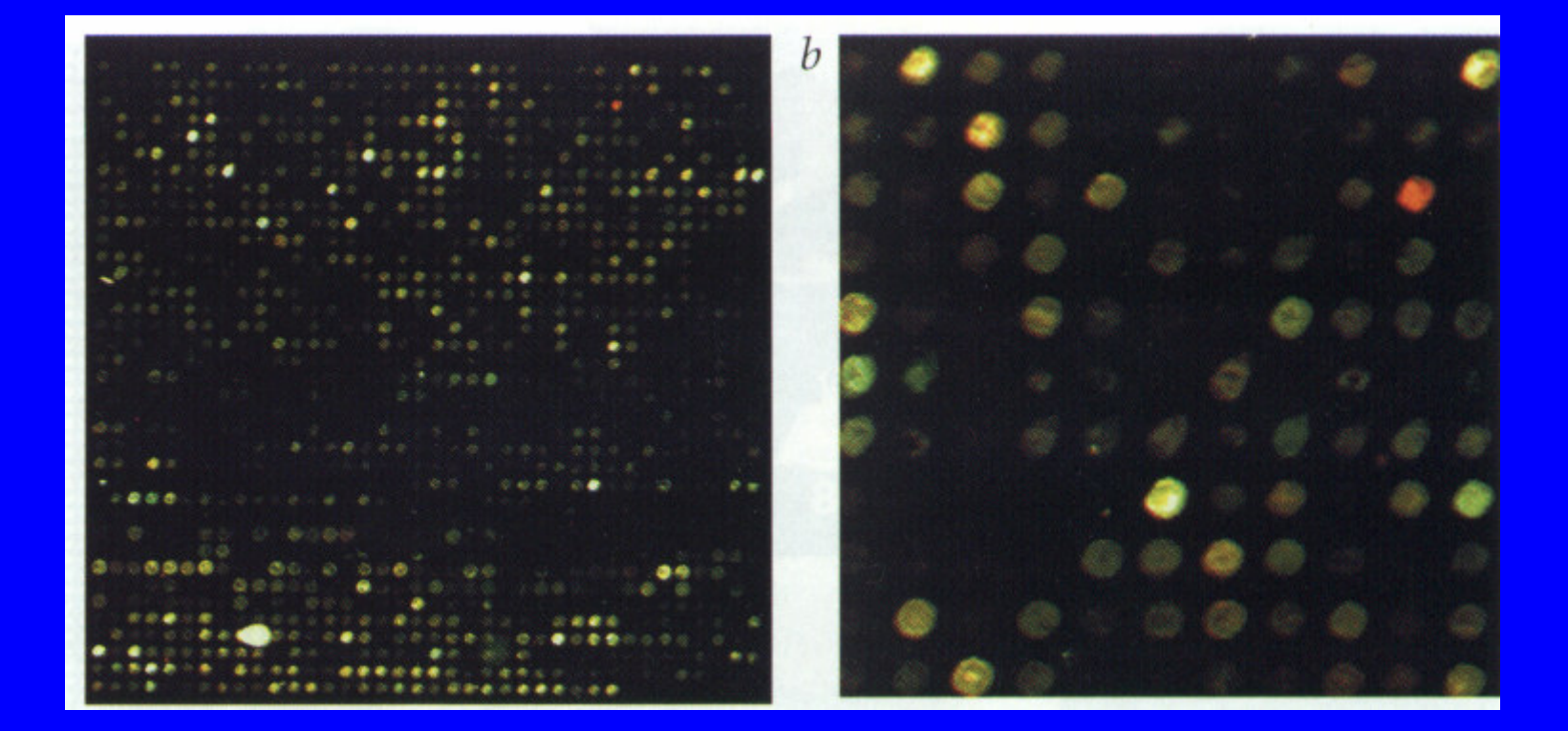

# Analysis Phases

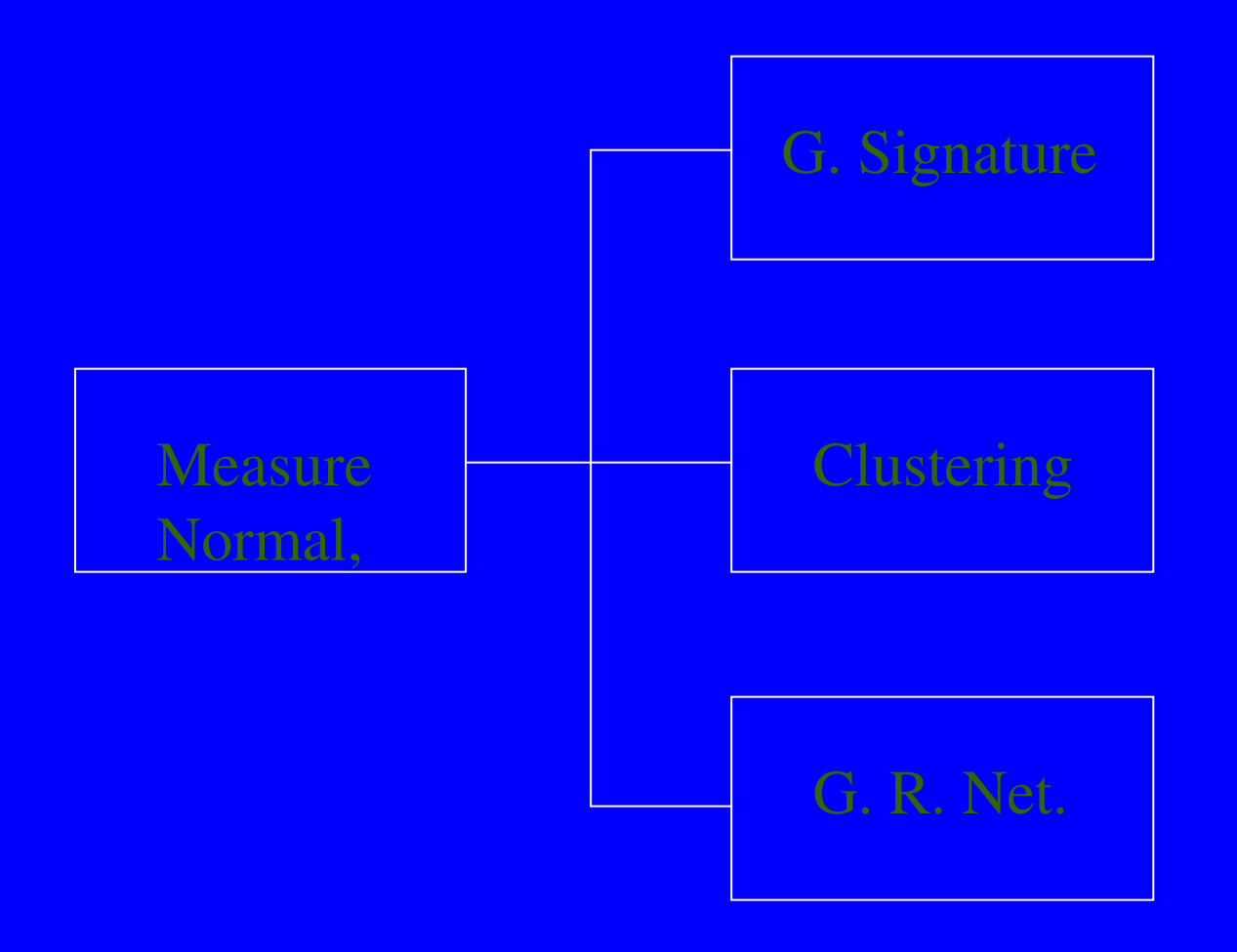

# Biological questions

- What genes are enough to separate a cancerous tissue from a normal one?
- What genes can separate to types of cancer?
- What genes differentiate two types of chickens or trees?
- What genes regulate a pathway?

# Chip design

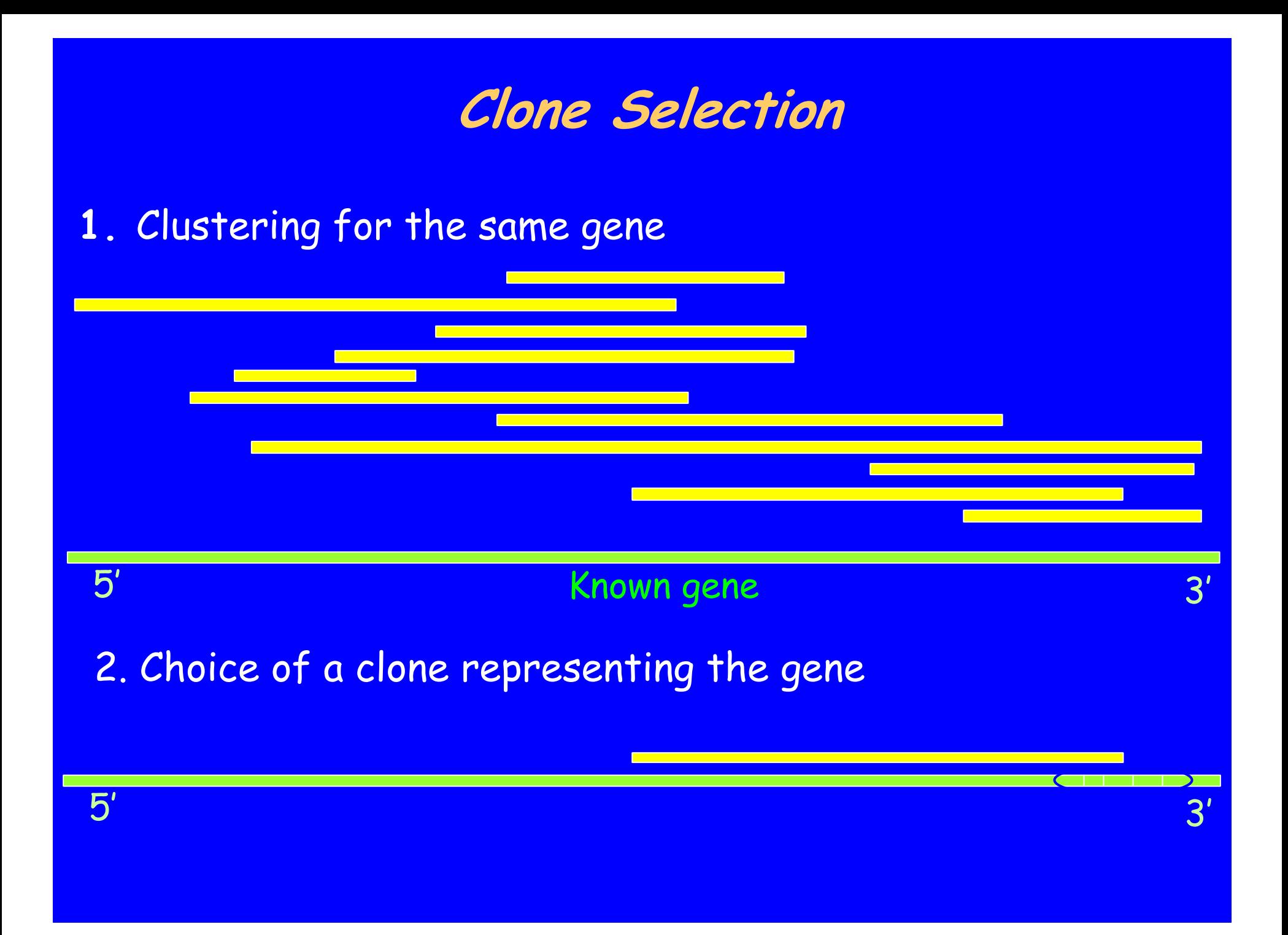

# Affect hybridization process

- Clone size they should have similar size
- Clone position in the gene they should come from similar regions
- Clone similarity they should not have large similar regions

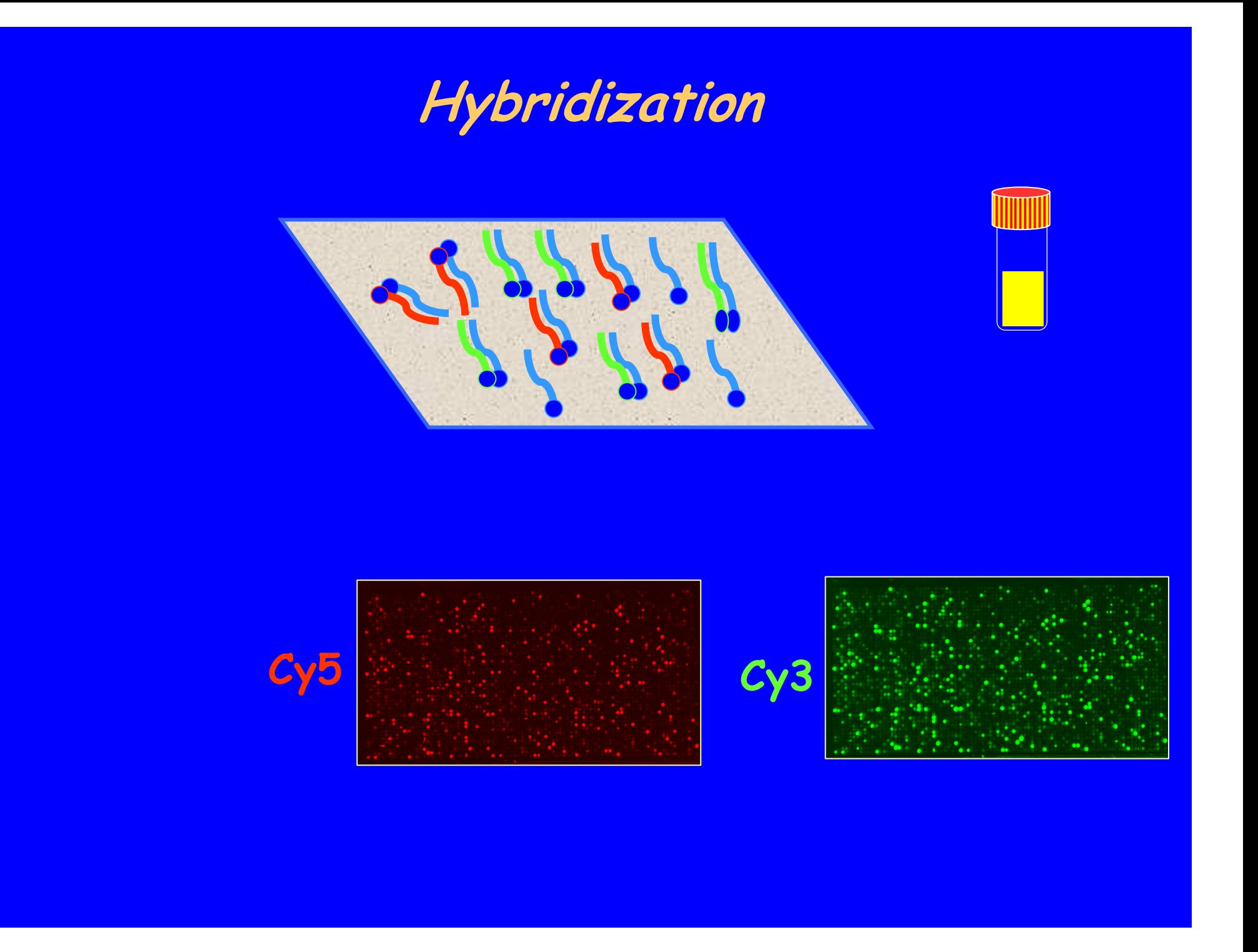

# Image Analysis

A scanned image of a microarrayslide

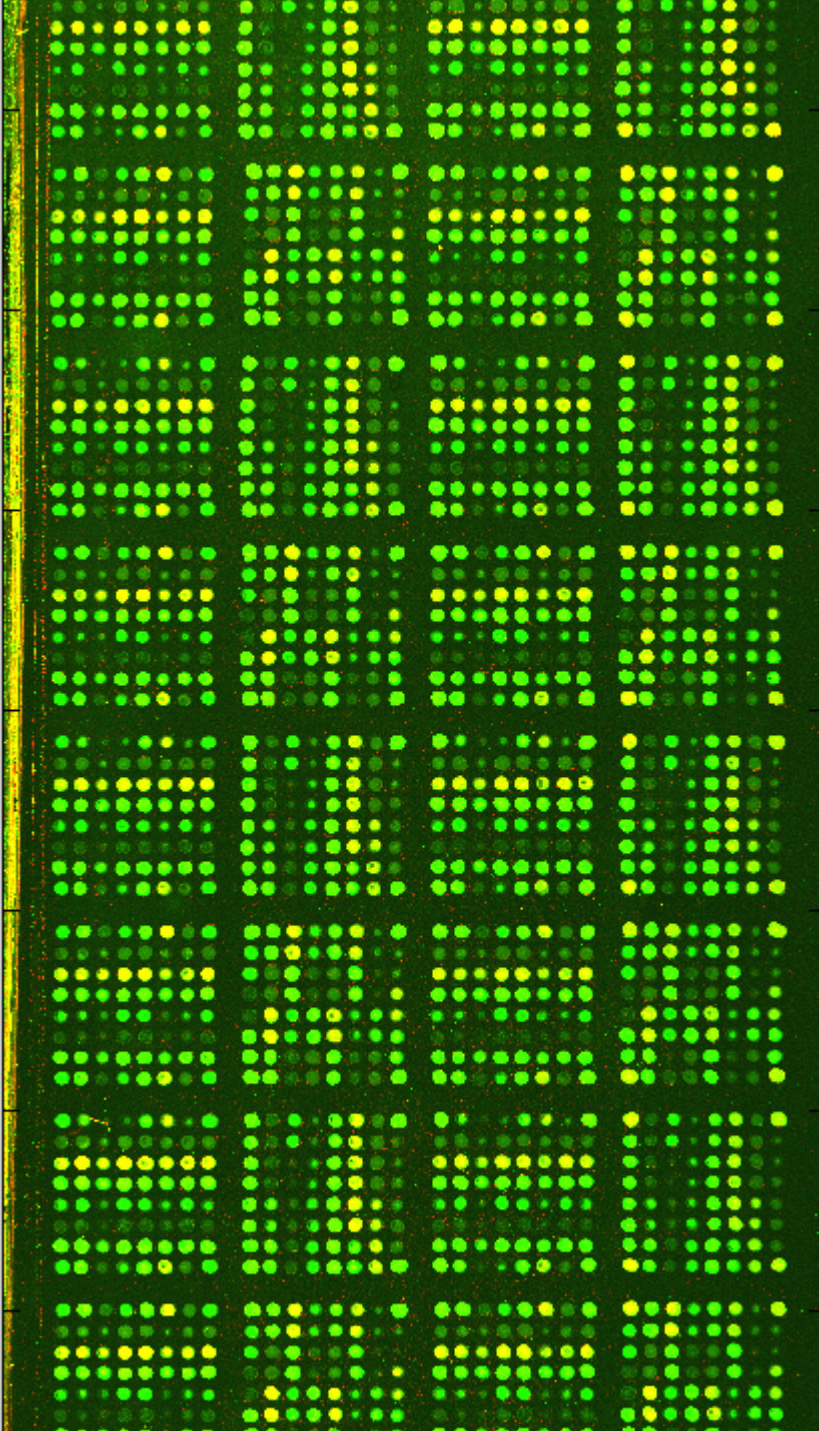

# Processo de Segmentação de Imagens de Microarrays

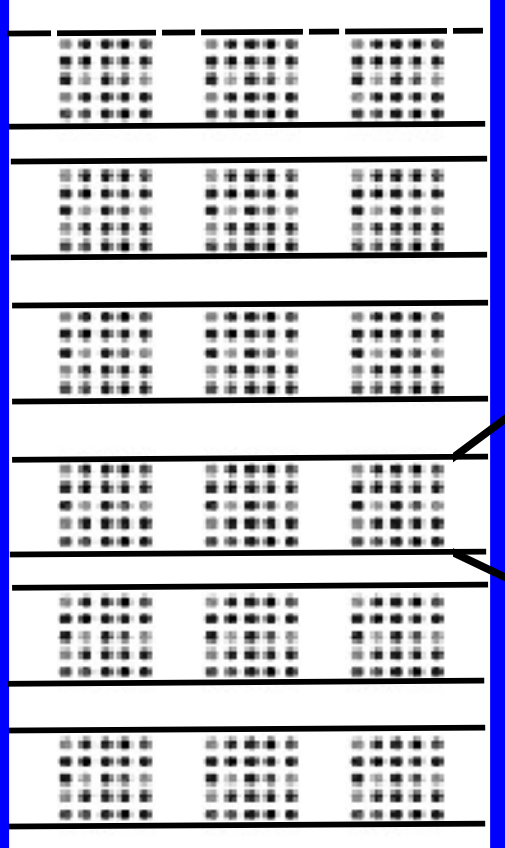

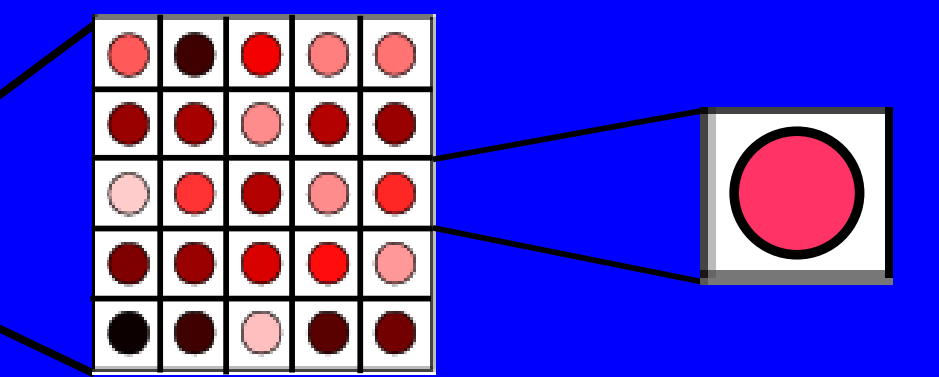

# **Raw data to the gene expression** estimation step

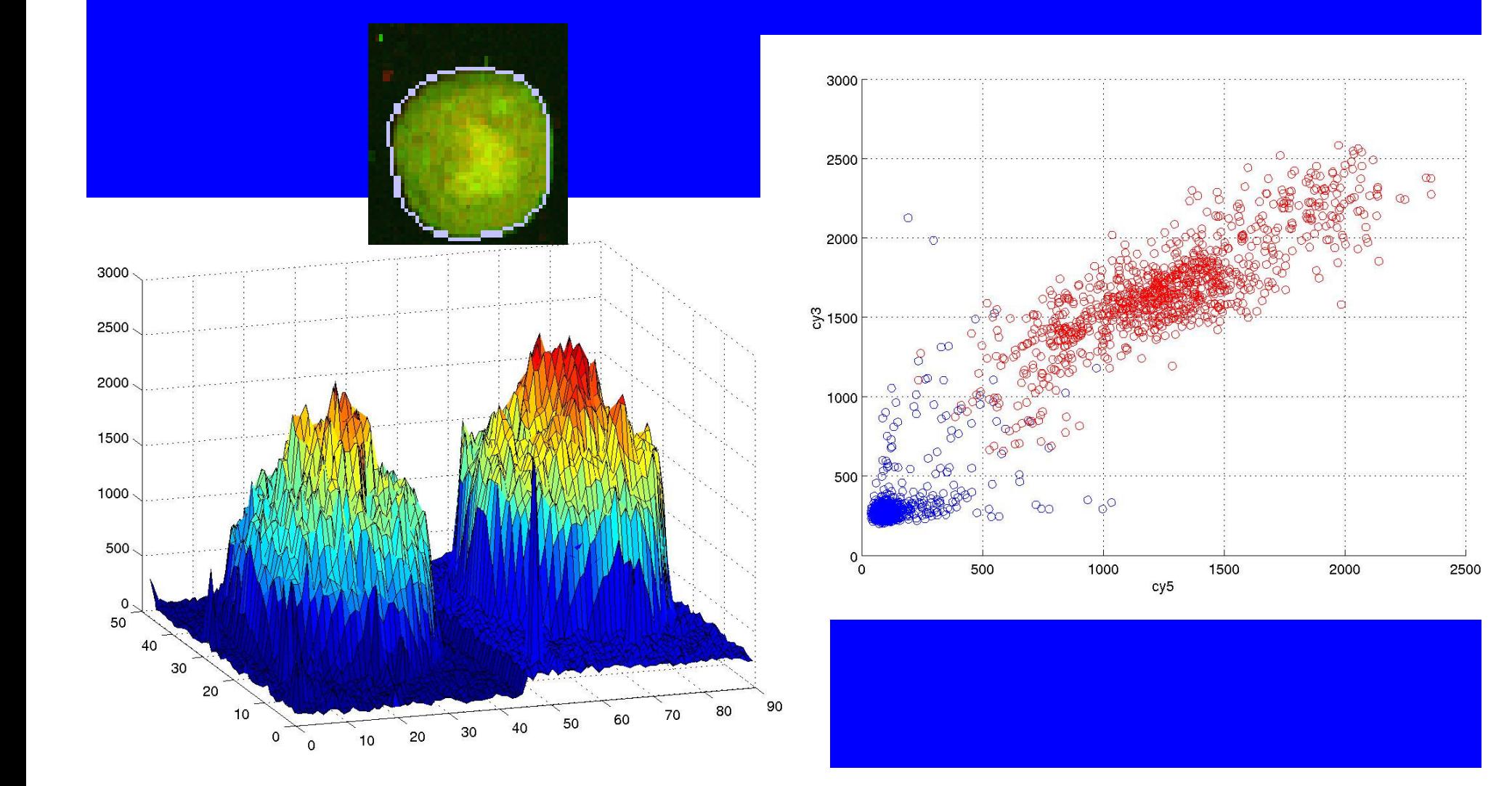

# Available solutions

- Scanalyze: usually doesn't find misaligned spots.
- SpotFinder(TIGR): subarrays must be placed manually.
- $\bullet$  Arrayvision: very good on locating misaligned spots; many options.
- UCSF Spot: does everything automatically if the image is perfect.
- Quantarray, F-scan, Dapple, Genepix, Imagene etc.
- All of them require user interaction to some level.

# Our aim...

- •• Is to reduce the user interaction, doing the job automatically and measuring correctly the relative mRNA concentrations.
- • This will make the process cheaper and faster.
- • User interaction makes the segmentation subjective. Eliminating that, the results may be more reproducible.

# Our software

#### Figure No. 1: /home/ddantas/script/matlab/spots/2uid/

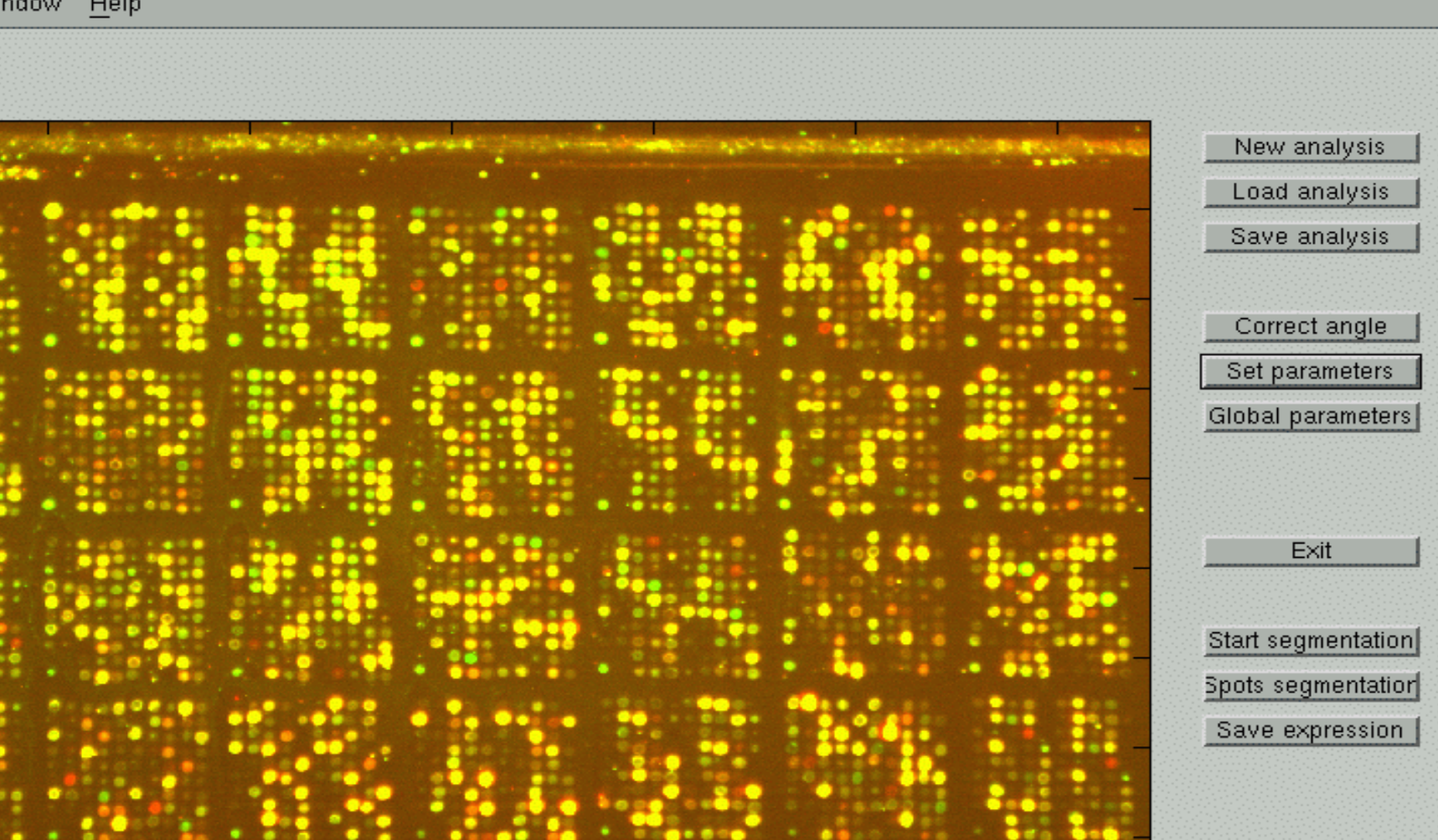

# Parameter setting

- In this window the user sets parameters for a whole family of arrays
- He can save in a file for reusing them

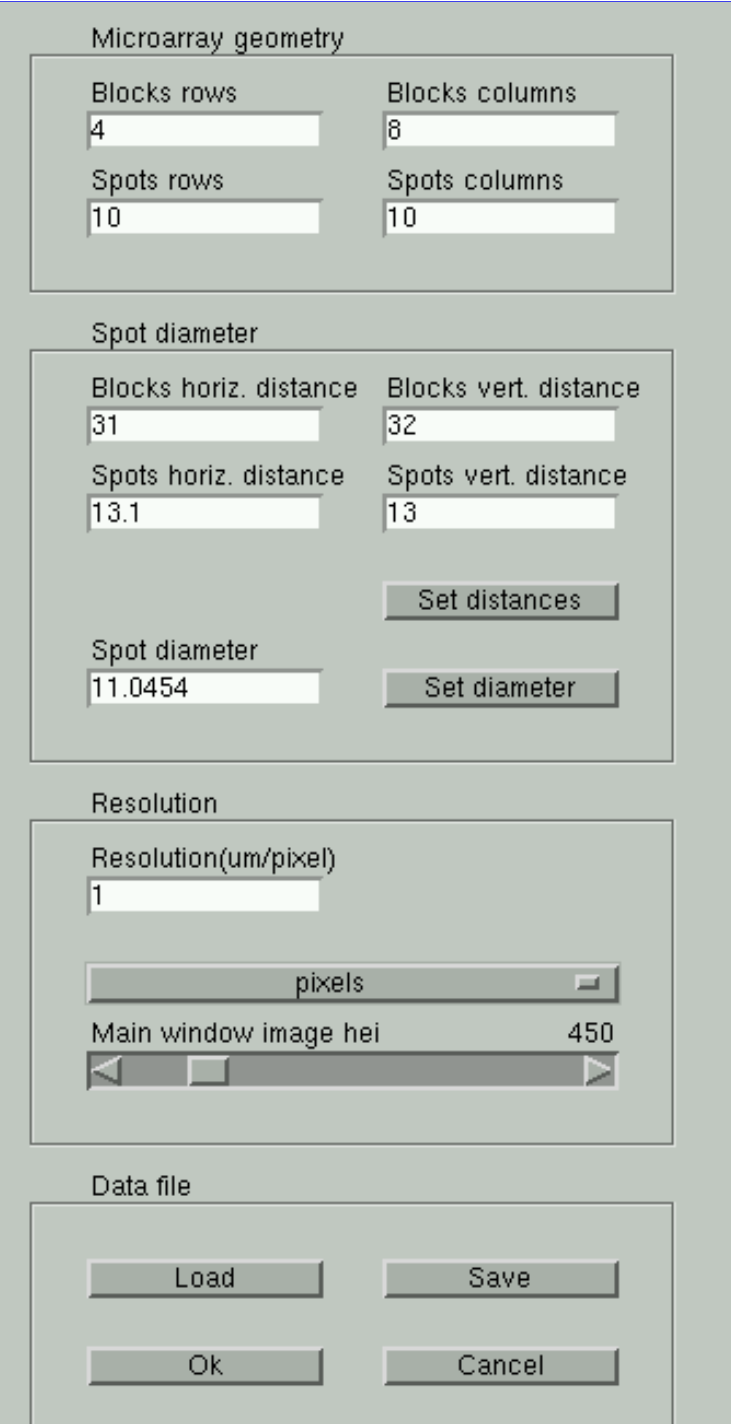

#### A vertical image profile…

### is the sum of the spots values of each image line

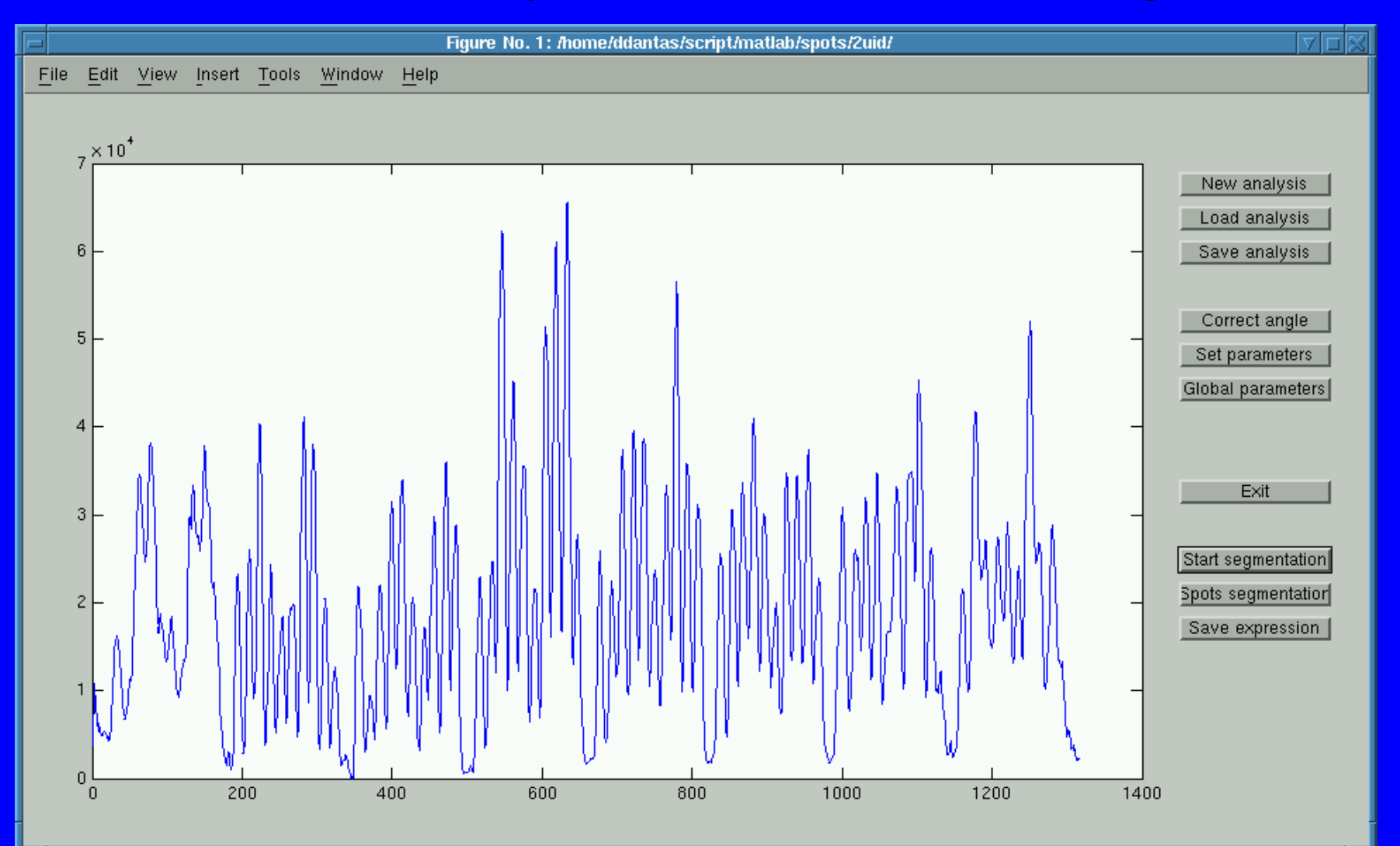

# The subarray gridding...

#### Is done by filtering the horizontal and vertical profiles

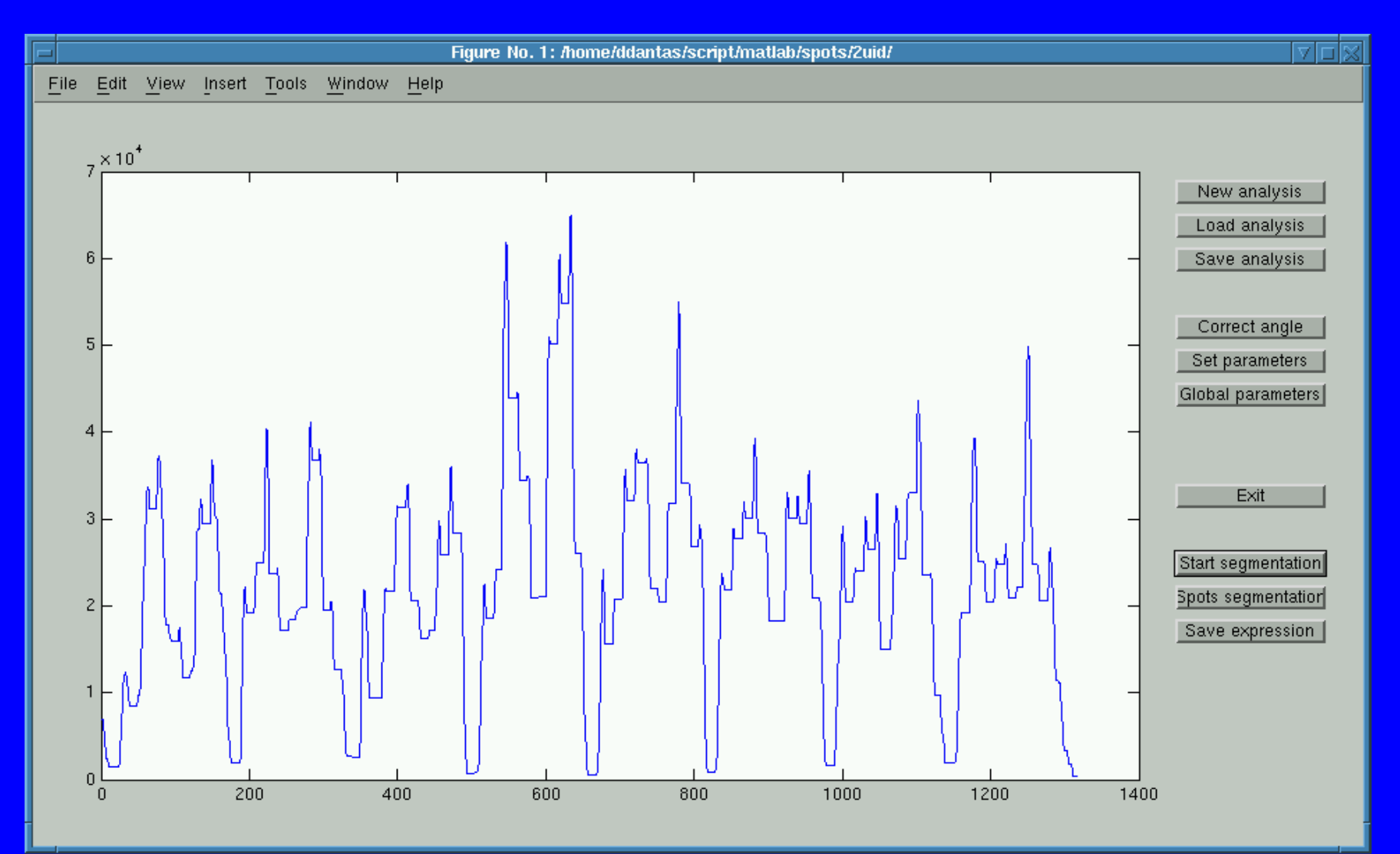

# And finally...

### taking the local minima of the filtered profile

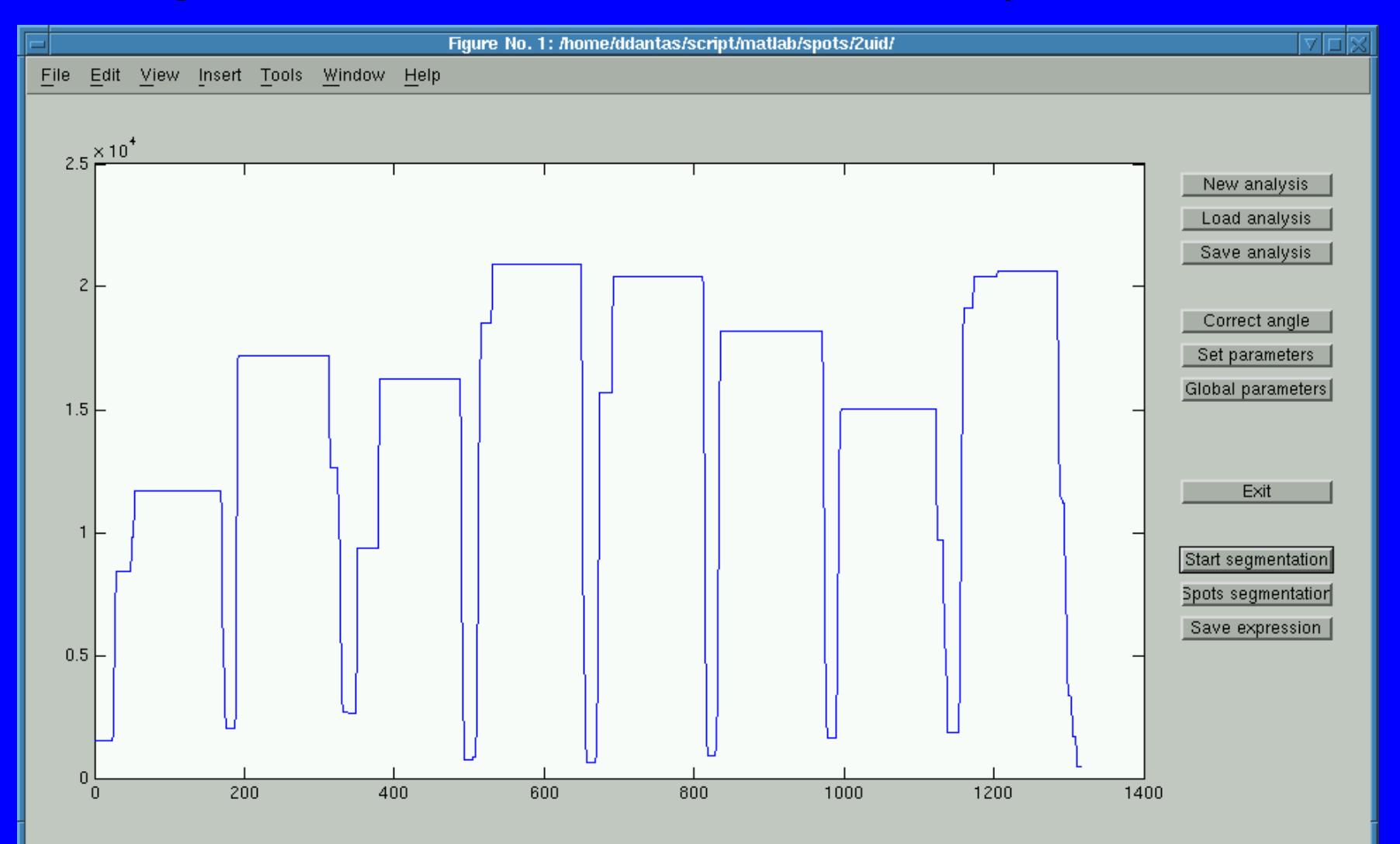

# the same is done with...

### the horizontal profile. Here the result

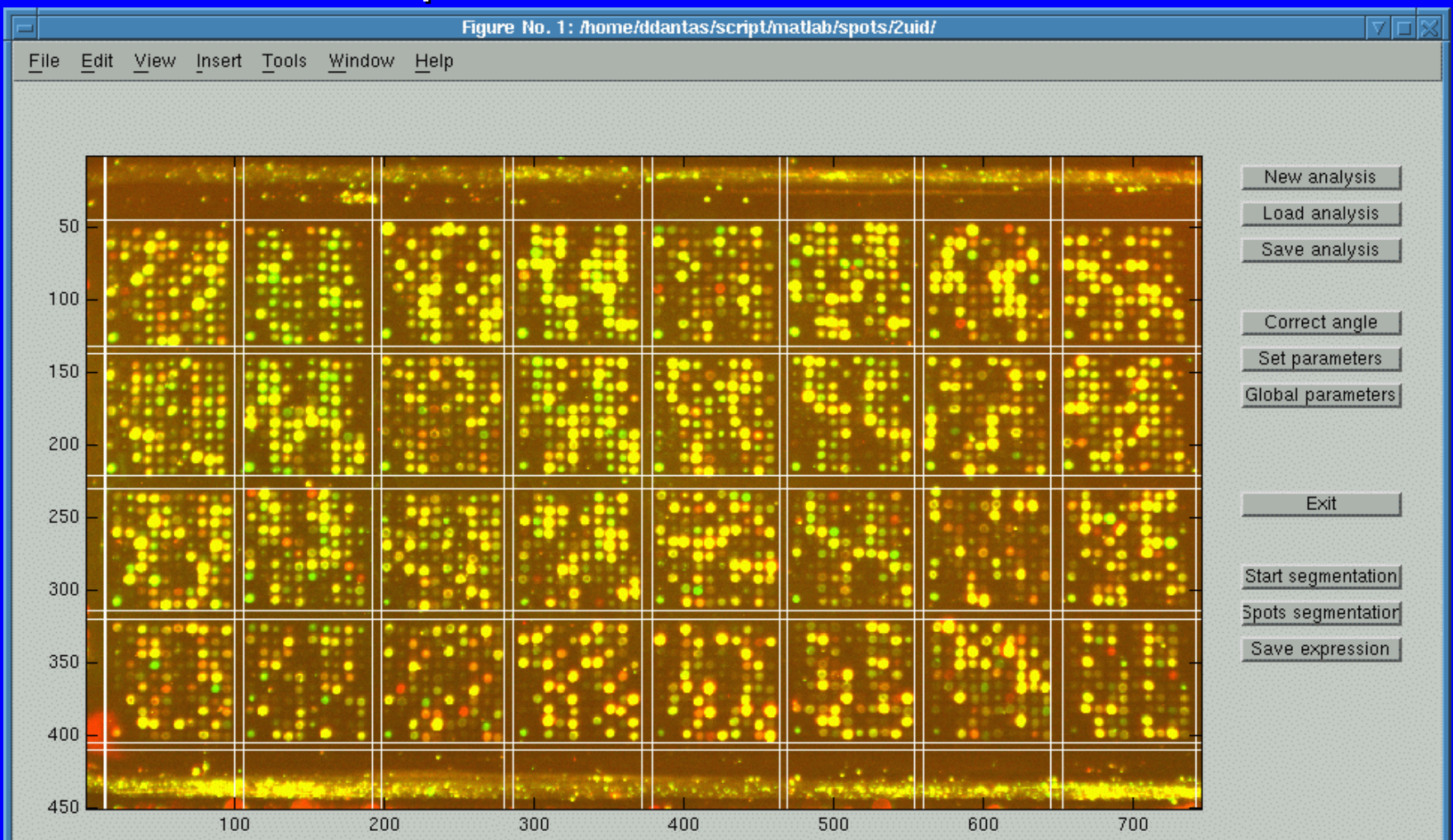

# Spots gridding…

#### is done separately for each subarray

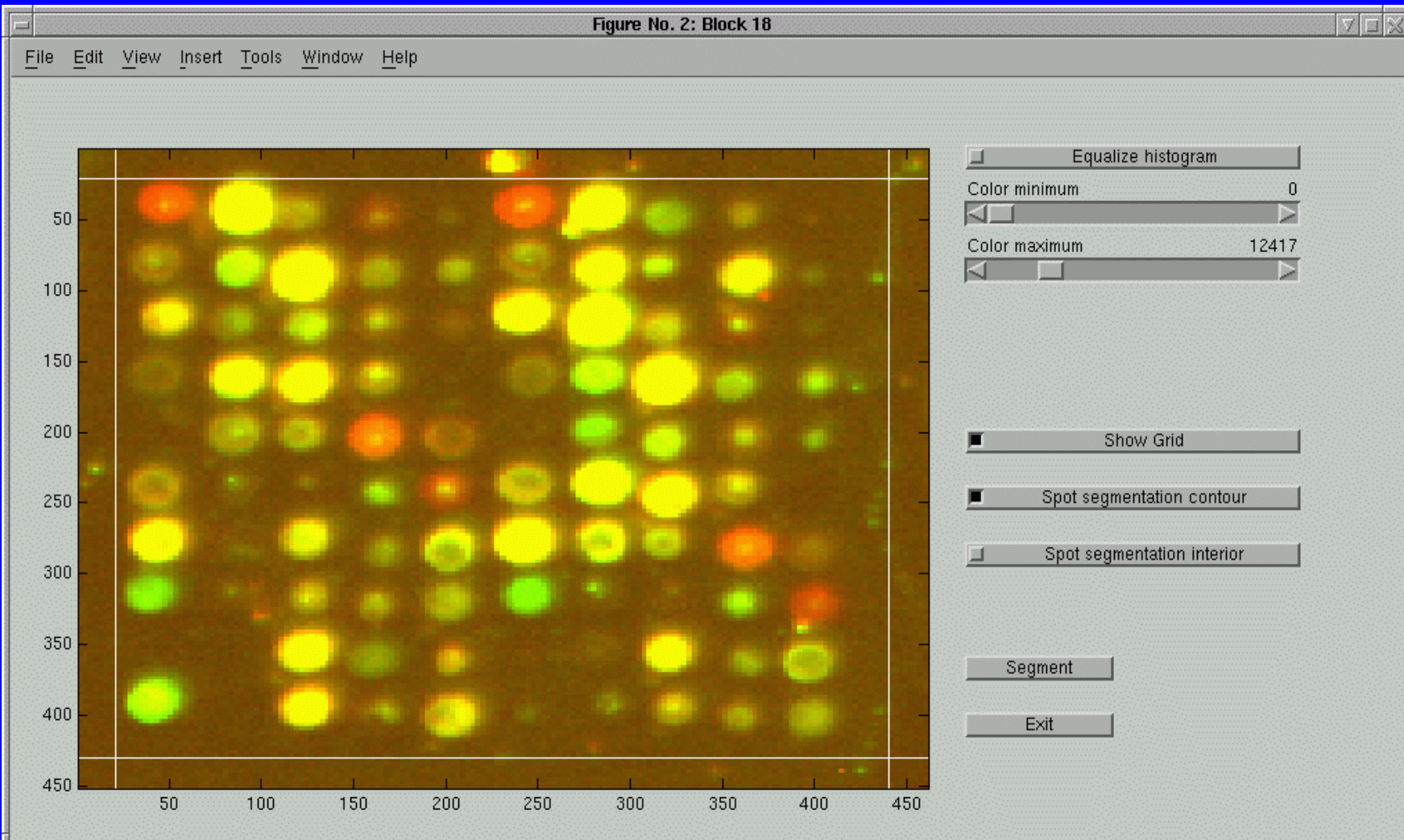

#### The profile filtering is simpler…

### having just one step, and also uses local minima

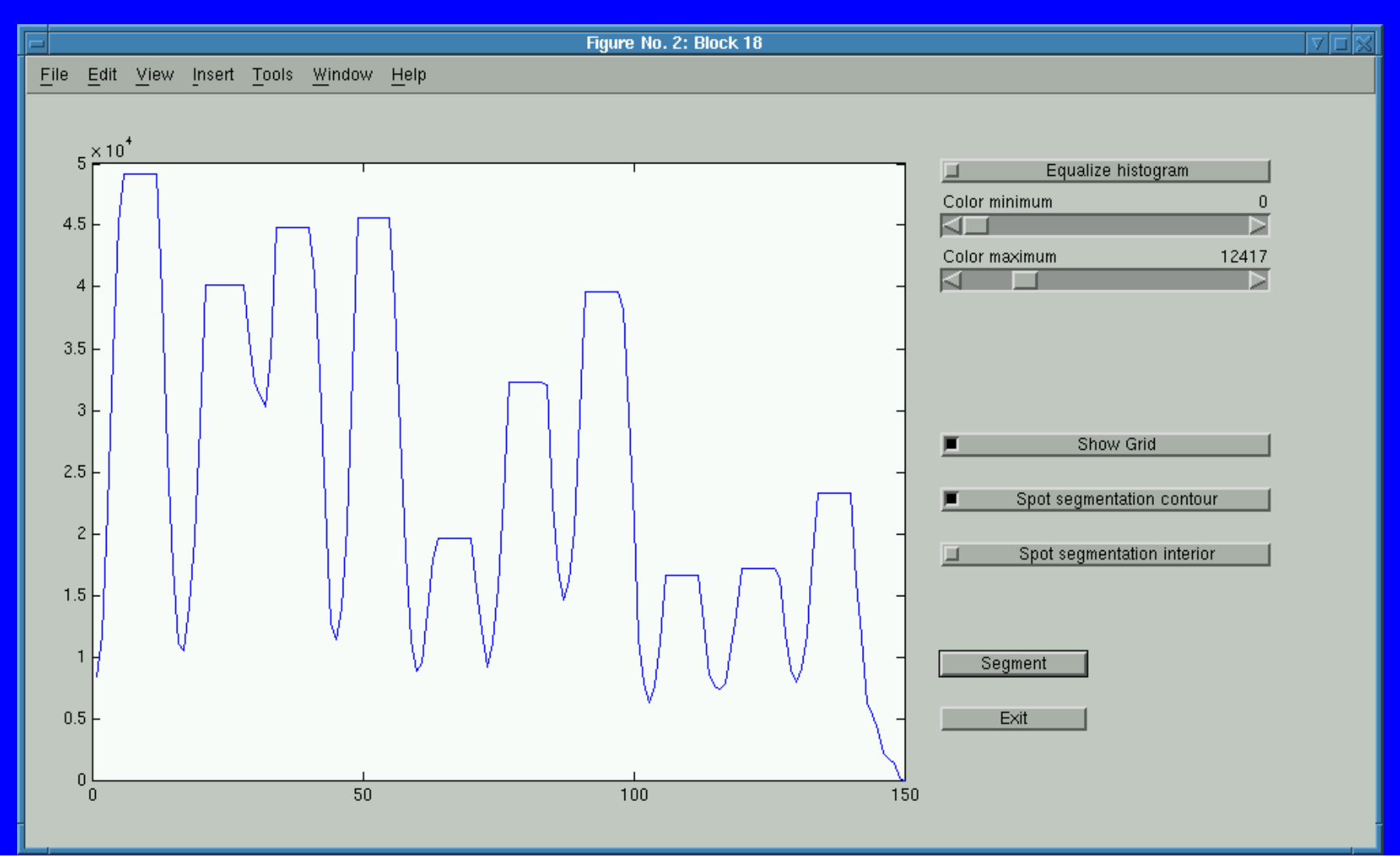

#### The spots detection step…

#### is basically the application of the Watershed operator

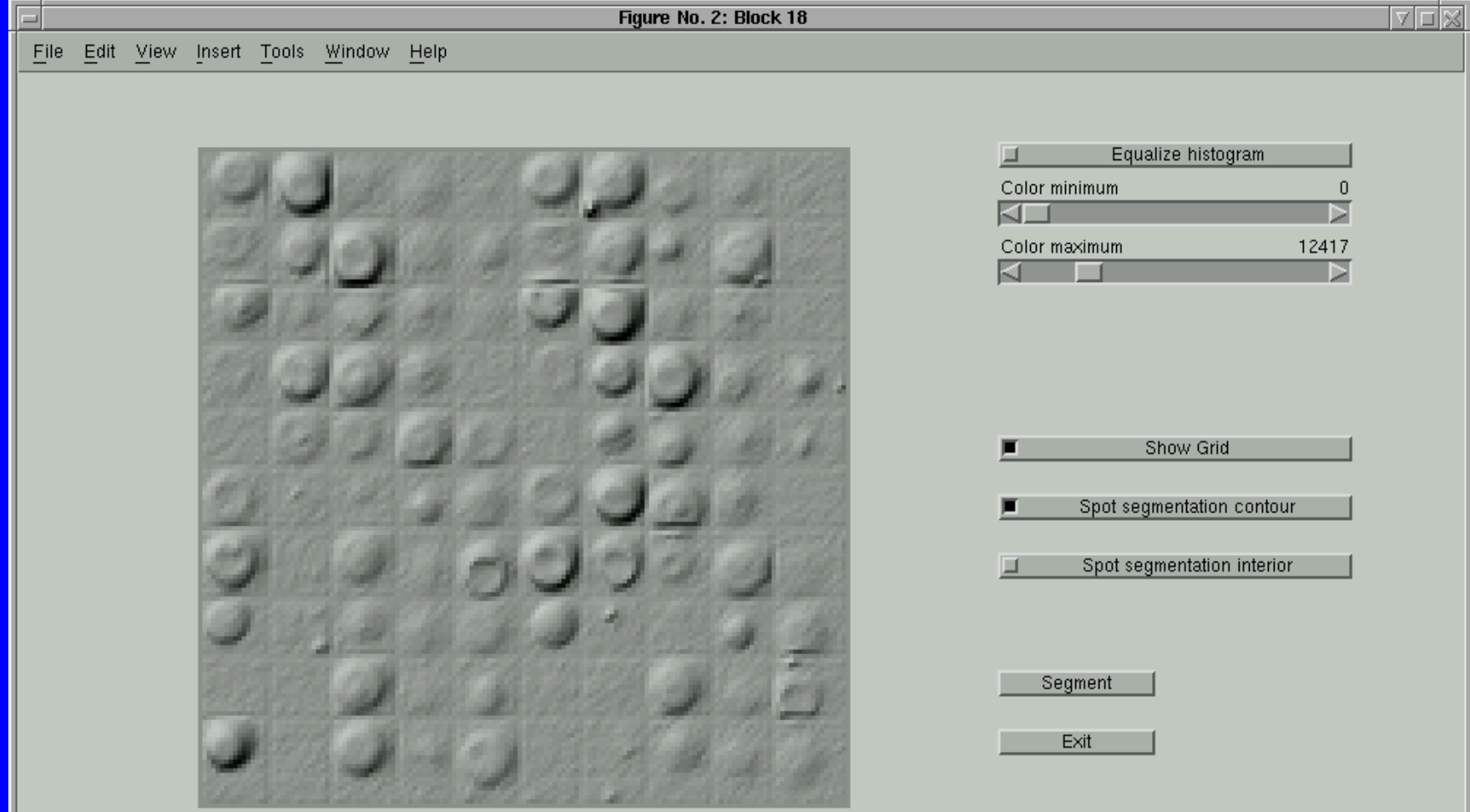

# To avoid oversegmentation…

#### the image must be filtered

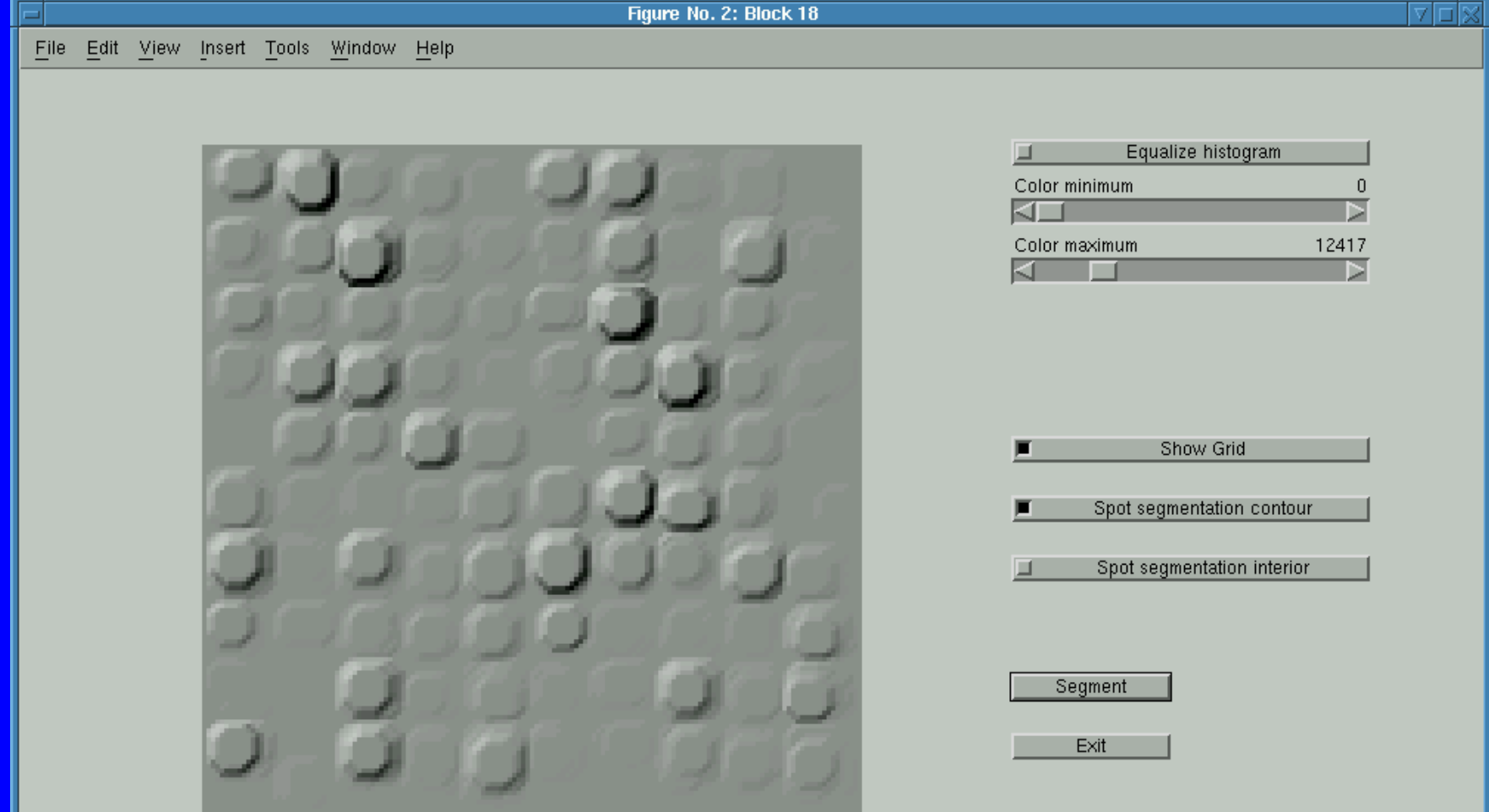

#### The filtered image also gives…

#### markers that will be used in Watershed

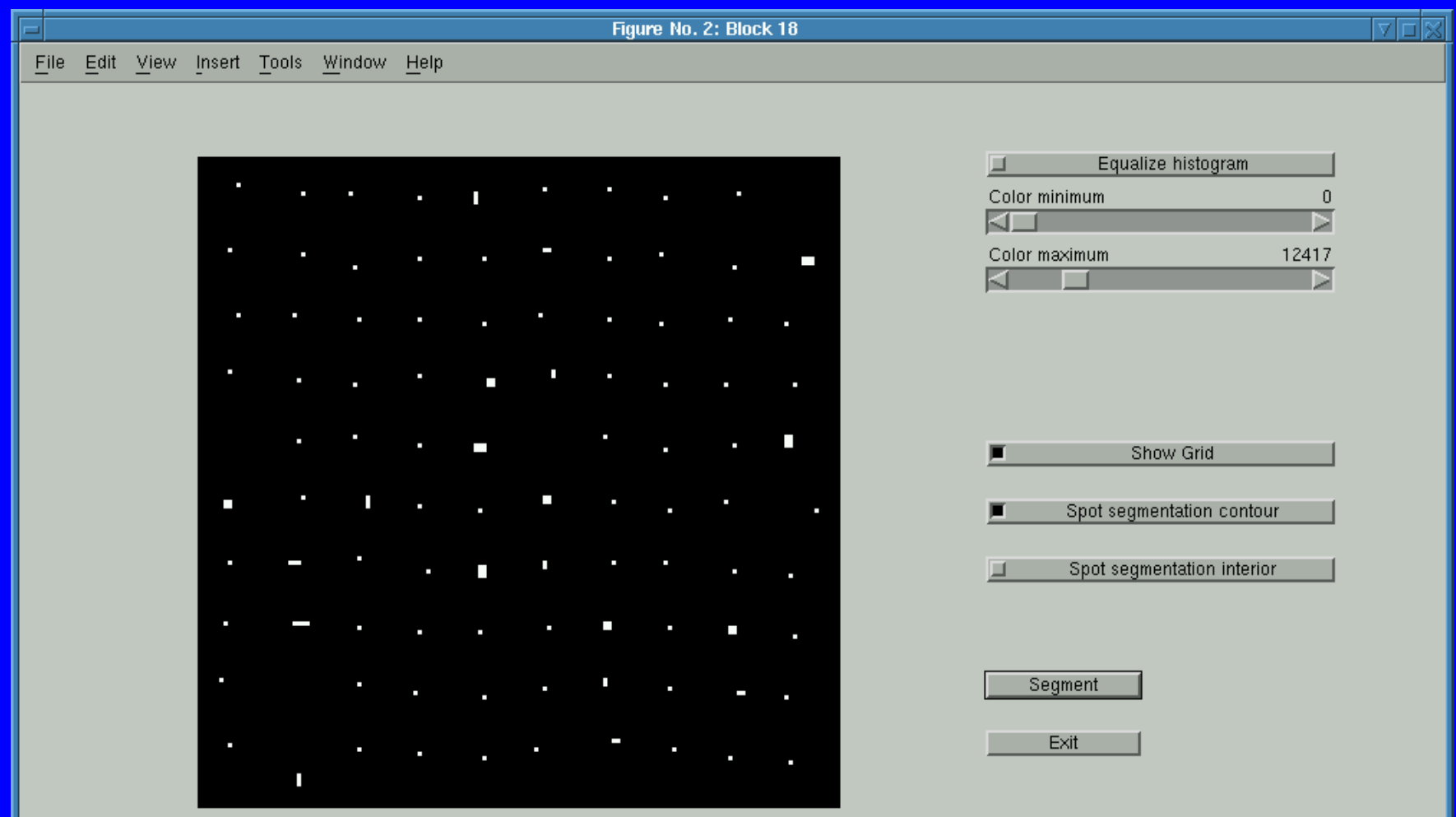

# We give as input to the Watershed…

### the markers, grid and the filtered image gradient

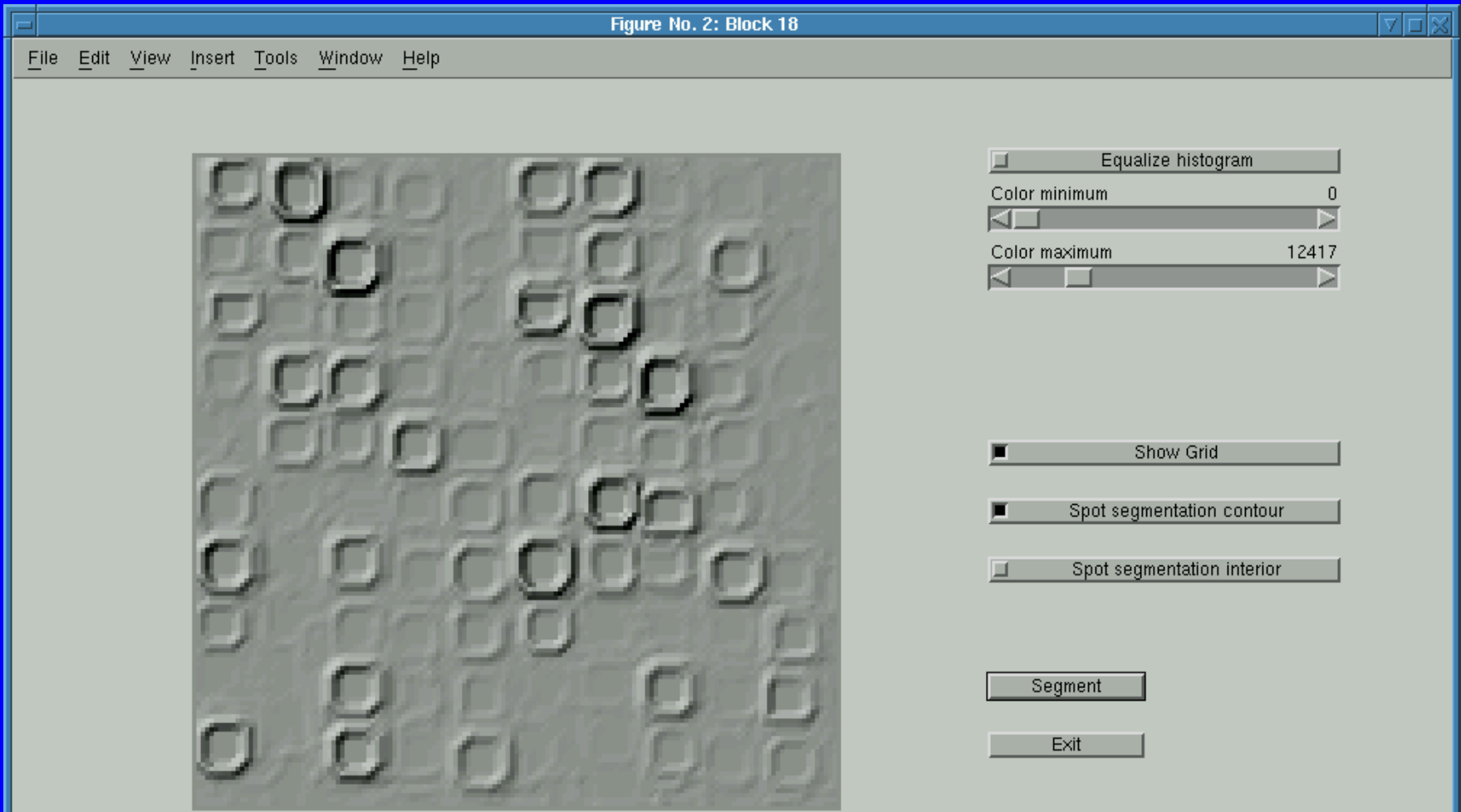

# Here the resulting...

### grid in white and spots cortours in light blue

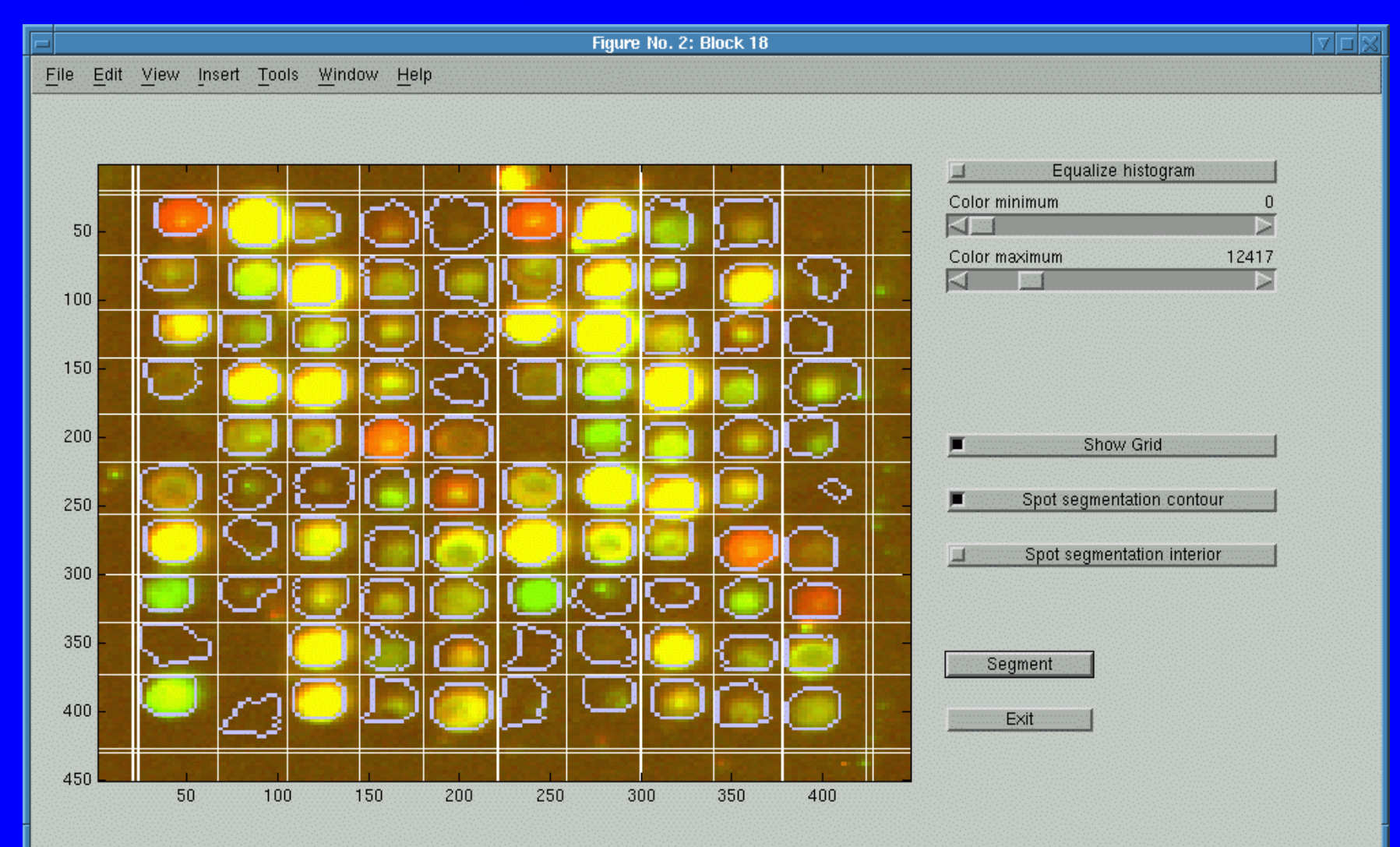

# **Segmentation example**

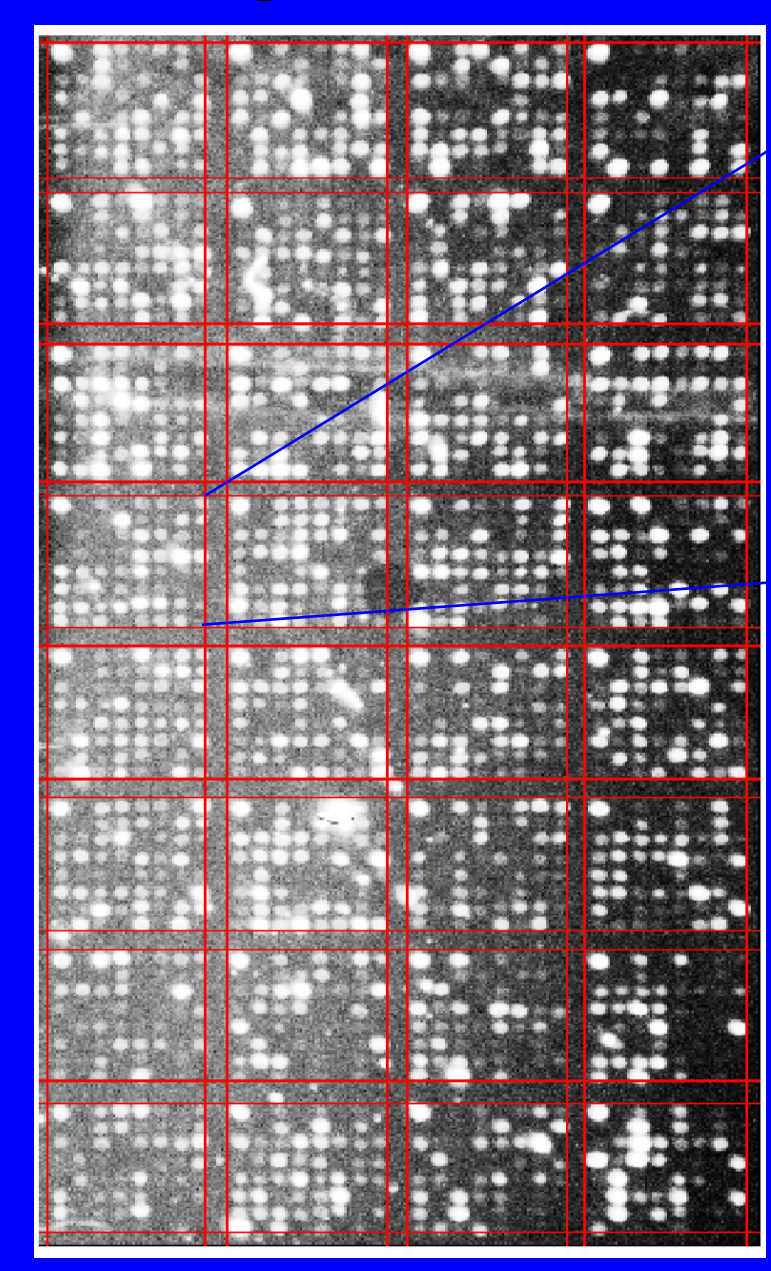

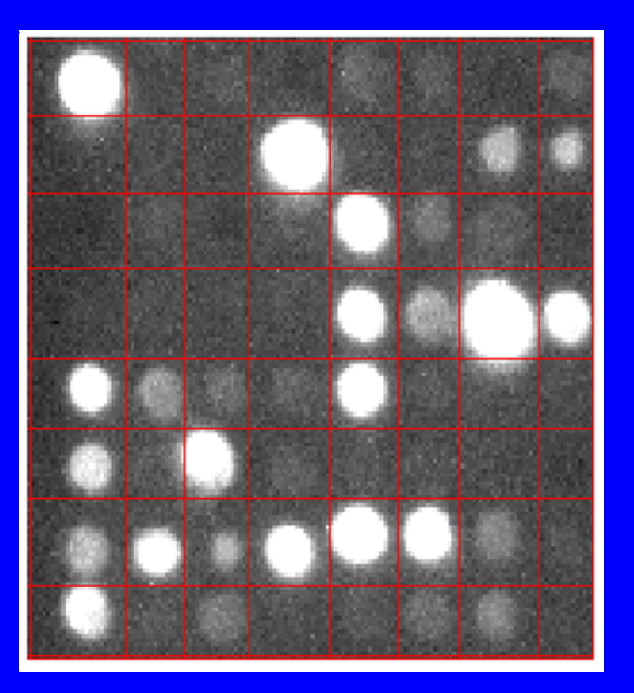

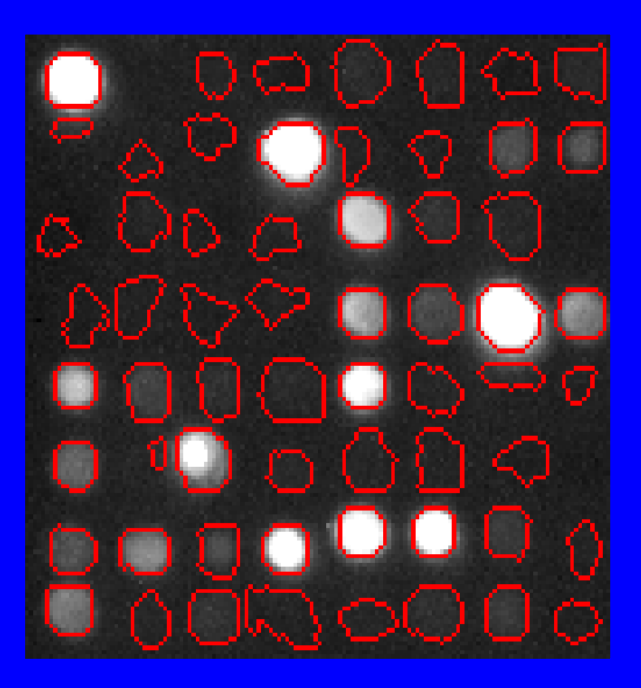

## **Segmentation example**

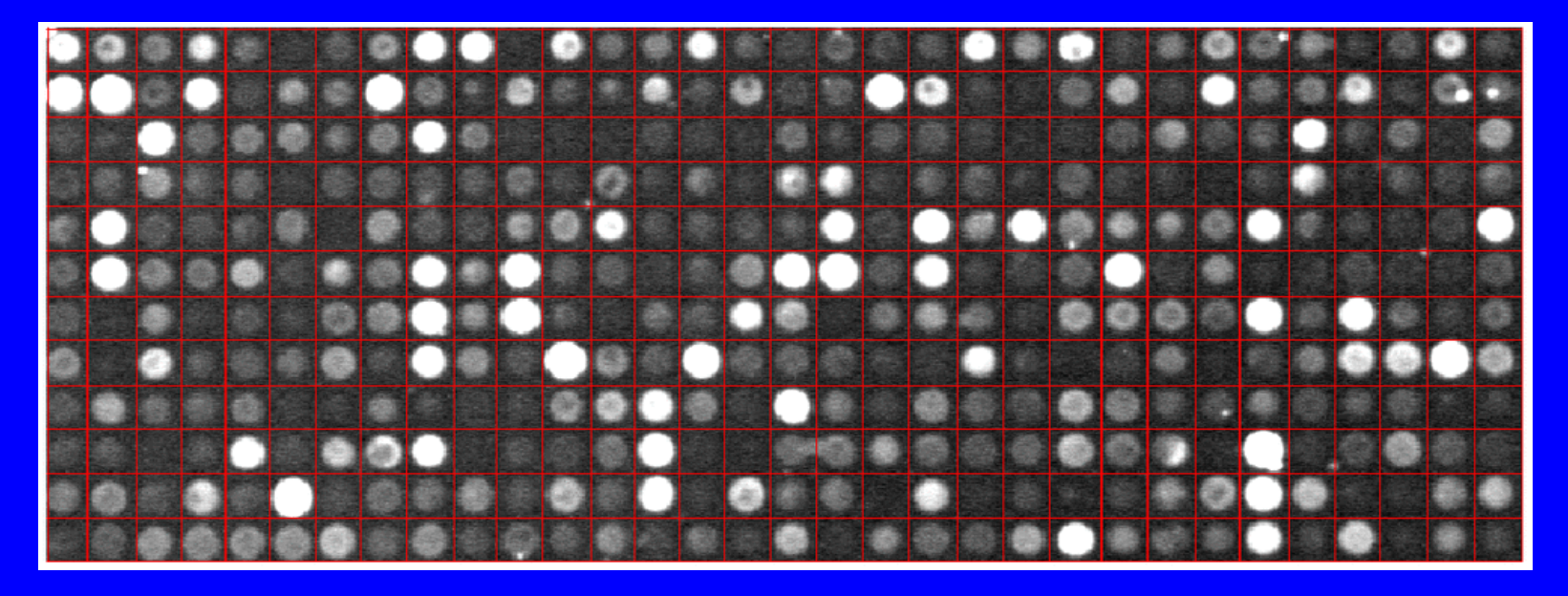

∩

# Raw data to the gene expression estimation step

- •• The raw data of a spot consists on:
	- <del>Jan Karl II.</del><br>Politika – the pixels values of both channels inside its rectangular region of interest
	- $\mathcal{L}_{\mathcal{A}}$  , where  $\mathcal{L}_{\mathcal{A}}$  is the set of the set of the set of the set of the set of the set of the set of the set of the set of the set of the set of the set of the set of the set of the set of the set of the — which pixels belong to foreground or backround
- • Foreground is the region with spotted cDNA
- •• Background is the region without it.
# **Raw data to the gene expression** estimation step

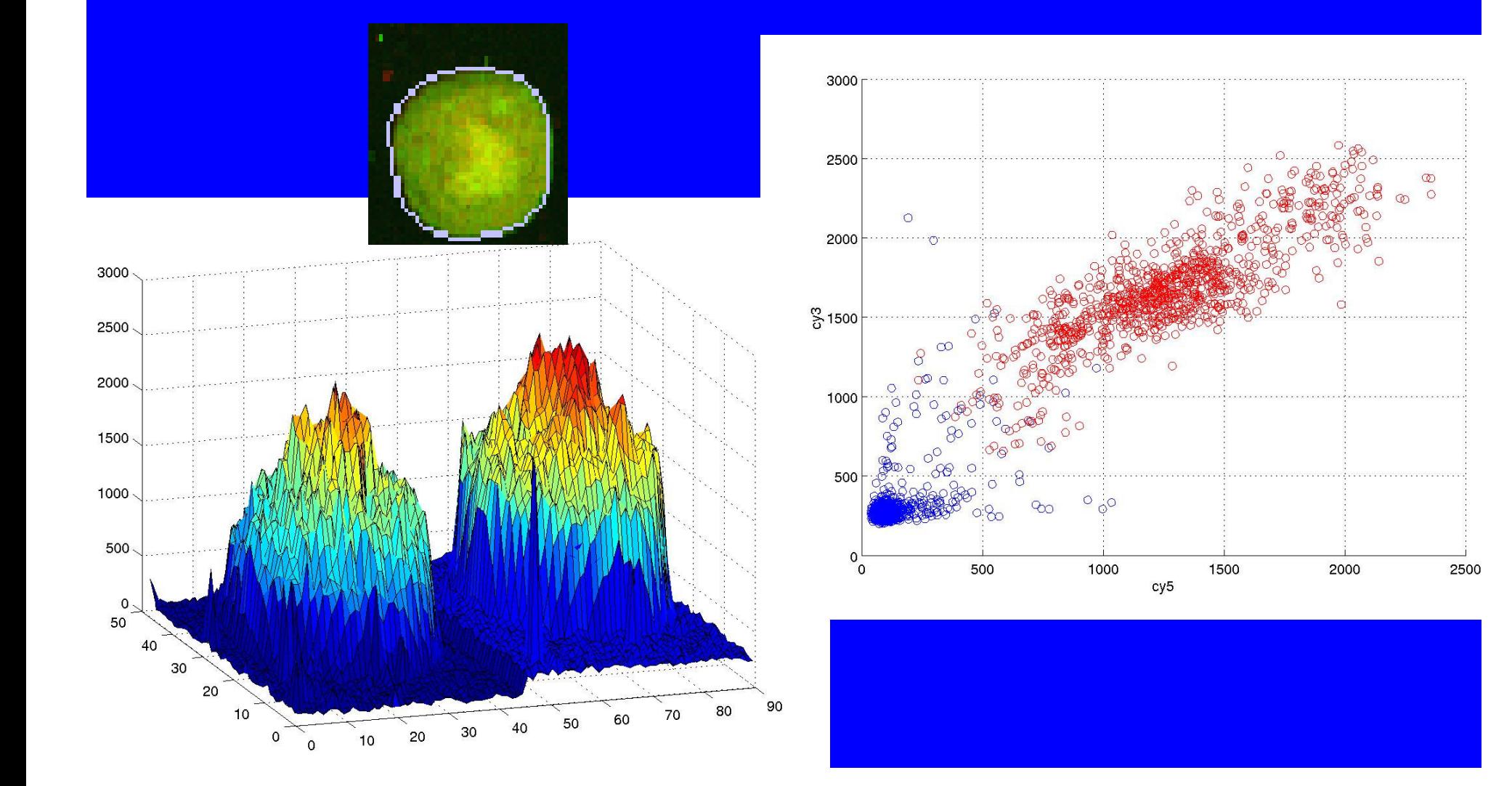

#### Gene expression estimation

•• Is to find a value that represents the relative quantity of mRNA in the two samples.

## Some techniques to estimate gene expression

•• Linear regression or least-squares fit of the values of pixels in the two channels.

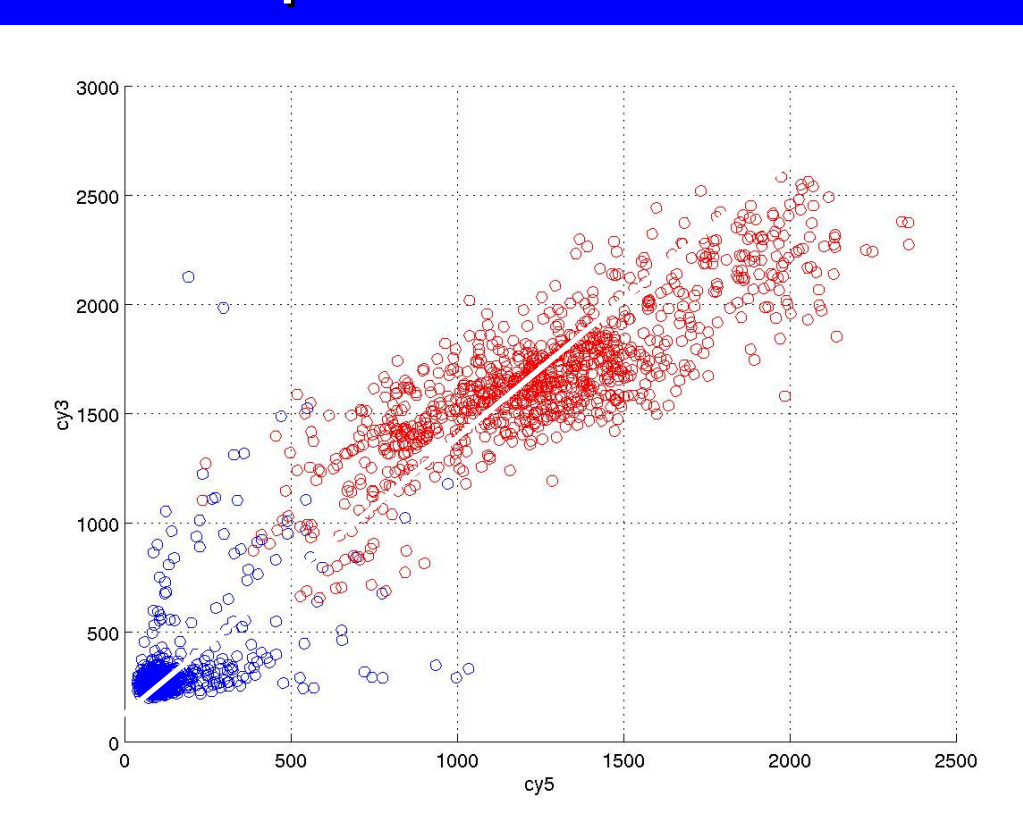

## Some techniques to estimate gene expression

 $\bullet$ • (ch1i-ch1b) / (ch2i-ch2b) where chXi is the estimated foreground intensity and chXb is the estimated backround intensity of channel X.

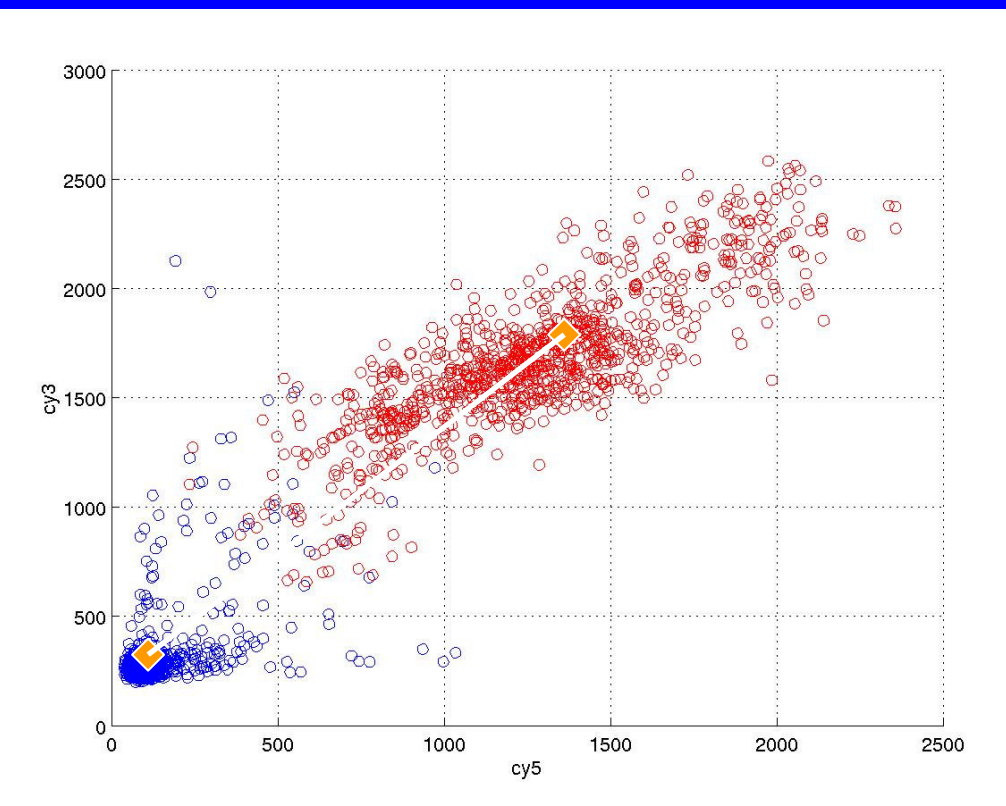

## Some techniques to estimate gene expression

#### •To estimate chXi and chXb we can do:

- mean or median of all pixels in the foreground and background.
- mean or median of some percentiles in the foreground and background (fixed region method)
- $\mathcal{L}_{\mathcal{A}}$  mean or median of higher percentiles of all the pixels in the rectangle to estimate chXi and of lower percentiles to estimate the chXb. Foreground and background information is ignored (histogram method)

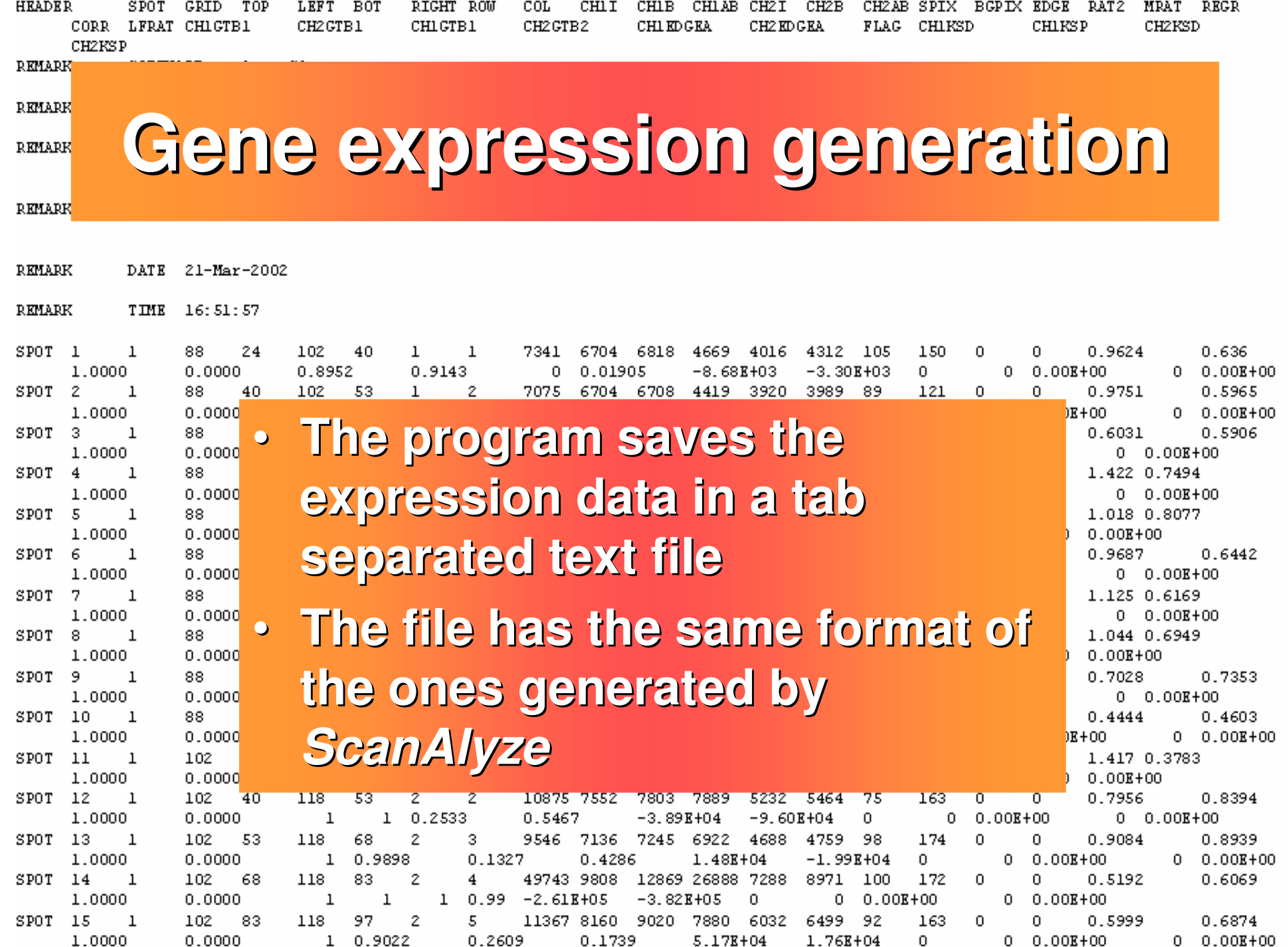

- • We made controlled experiments to test the expression estimation techniques.
- •• The objective of the experiment was to test how expression was affected by:
	- $\mathcal{L}_{\mathcal{A}}$  , where  $\mathcal{L}_{\mathcal{A}}$  is the set of the set of the set of the set of the set of the set of the set of the set of the set of the set of the set of the set of the set of the set of the set of the set of the — position in the slide
	- $\mathcal{L}_{\mathcal{A}}$  , where  $\mathcal{L}_{\mathcal{A}}$  is the set of the set of the set of the set of the set of the set of the set of the set of the set of the set of the set of the set of the set of the set of the set of the set of the <mark>— dilution of cDNA</mark>
	- $\mathcal{L}_{\mathcal{A}}$ <mark>– length of mRNA fragments</mark>
	- being marked with cy3 or cy5

• We spotted microarrays with 32 blocks, each block with

6 genes x 5 dilutions x 2 repetitions  $+$ 4 landmarks = 64 spots

• We made six slides like this and, onto them, we poured six different mRNAsoups:

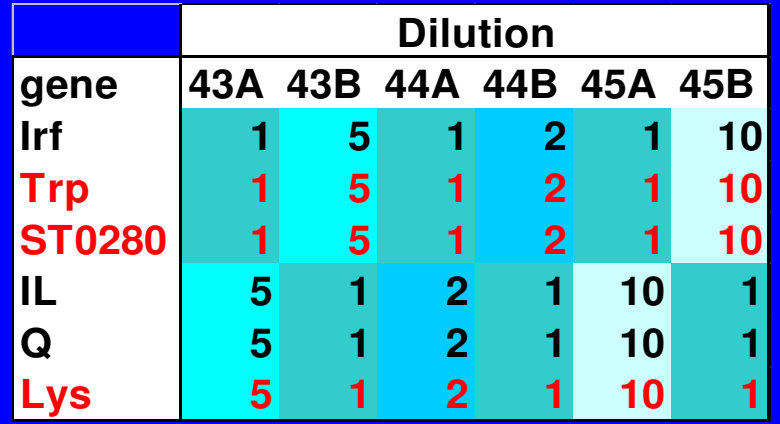

• Here each point is the value of a spot obtained by the fixed region method. Spots from different dilutions are grouped. The black ones are from the three bigger mRNA fragments, and the red, from the

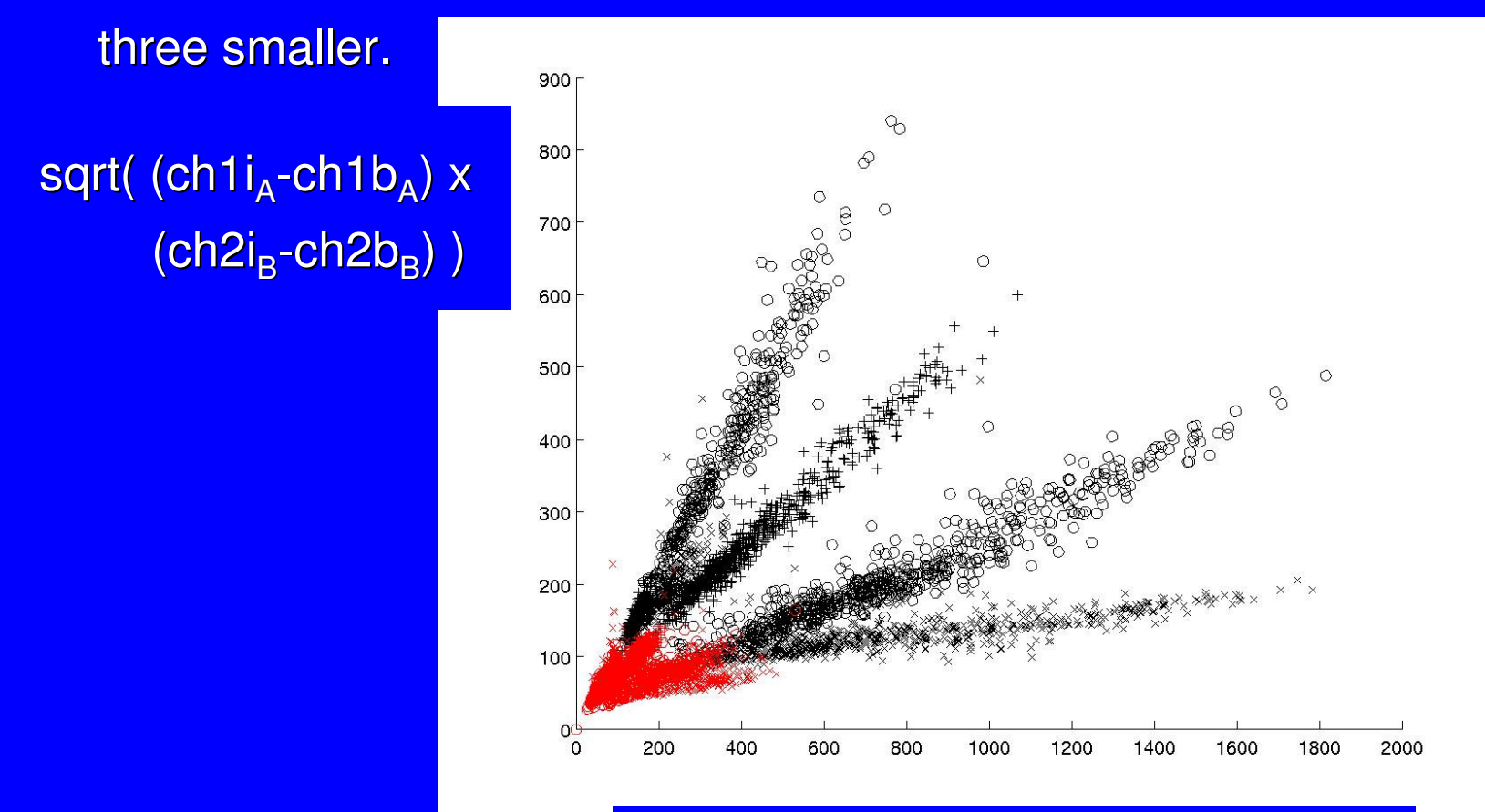

sqrt( (ch2i<sub>A</sub>-ch2b<sub>A</sub>) x (ch1i<sub>B</sub>-ch1b<sub>B</sub>) )

•And here is the best result, obtained with the histogram method.

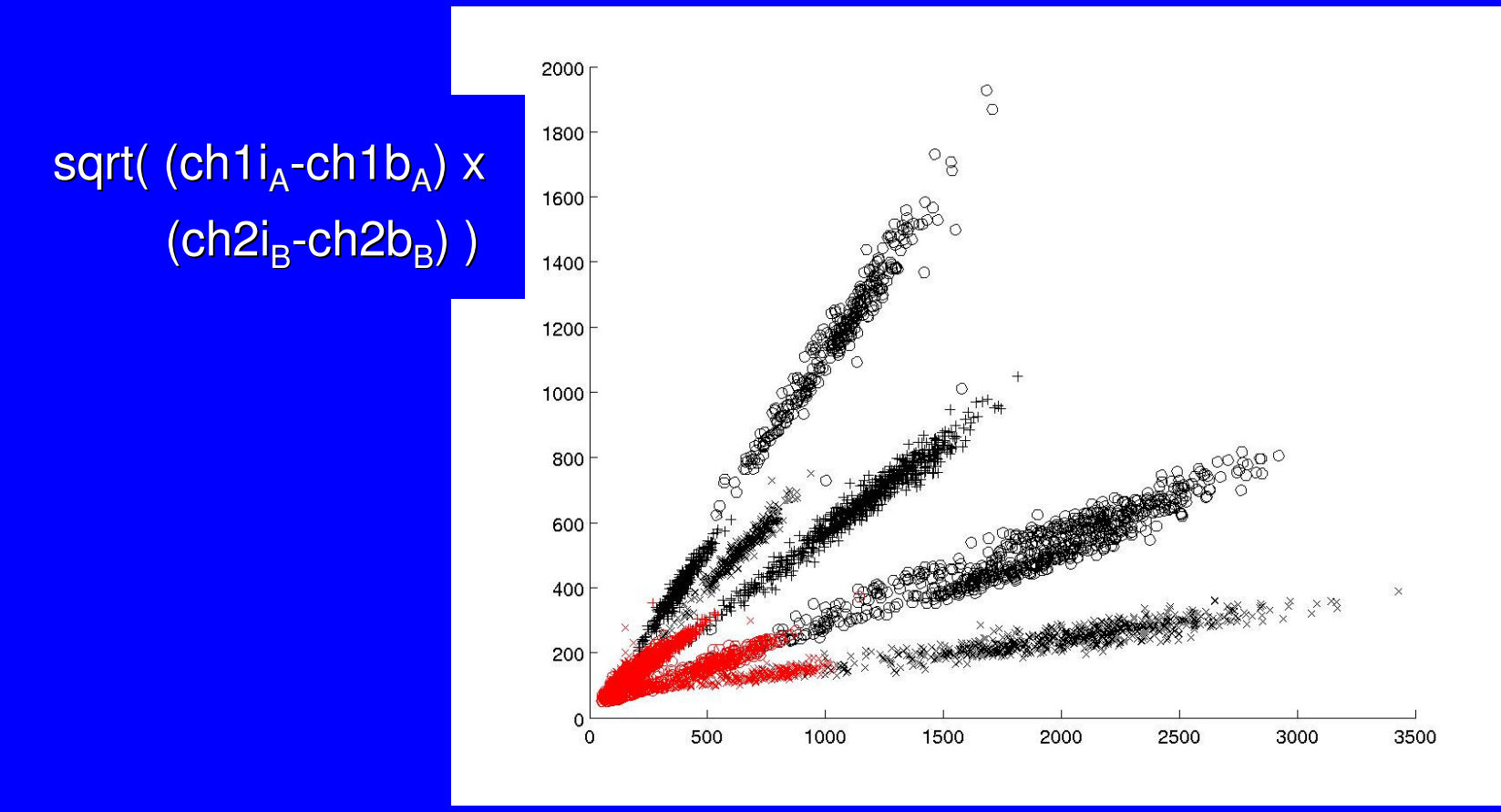

sqrt(  $(ch2i_A-ch2b_A)$  x  $(ch1i_B-ch1b_B)$  )

## Normalization

#### Normalization

• The expected expression of the gene IRF was 1.0 but the expression found was 1.6

•• This is due to the physical properties of the dyes.

#### **Normalization**

- When we have a single slide, we must eliminate t<mark>he constant *k* assuming, when appropriate, that</mark>
	- we can normalize all the spots using the expression of a housekeeping gene
	- $\mathcal{L}_{\mathcal{A}}$ – we can normalize assuming that the mean of  $\blacksquare$ normalized expression rates is one

$$
x = k \frac{(ch1i - ch1b)}{(ch2i - ch2b)}
$$

#### Normalization by swap

•• Consists on eliminating the influence of the dyes properties by using two slides, and swapping the dye used to label the mRNA sample.

•• Use it if you find the single slide normalization hypotheses too strong.

### Normalization by swap

• Better results can be achieved by doing swap experiments.

$$
x = k \frac{(ch1i_A - ch1b_A)}{ch2i_A - ch2b_A} - \frac{(ch2i_B - ch2b_B)}{(ch1i_B - ch1b_B)} \cdot \frac{1}{k}
$$

### Normalization by swap

• Better results can be achieved by doing swap experiments.

$$
x = \sqrt{\frac{(ch1i_A - ch1b_A)}{(ch2i_A - ch2b_A)} \cdot \frac{(ch2i_B - ch2b_B)}{(ch1i_B - ch1b_B)}}
$$

# Genes Signature

#### Cancer tissue characterization

• Problem: from a small set (60) of microarrays, find a minimum number of genes that are enough to separate cancer A and B.

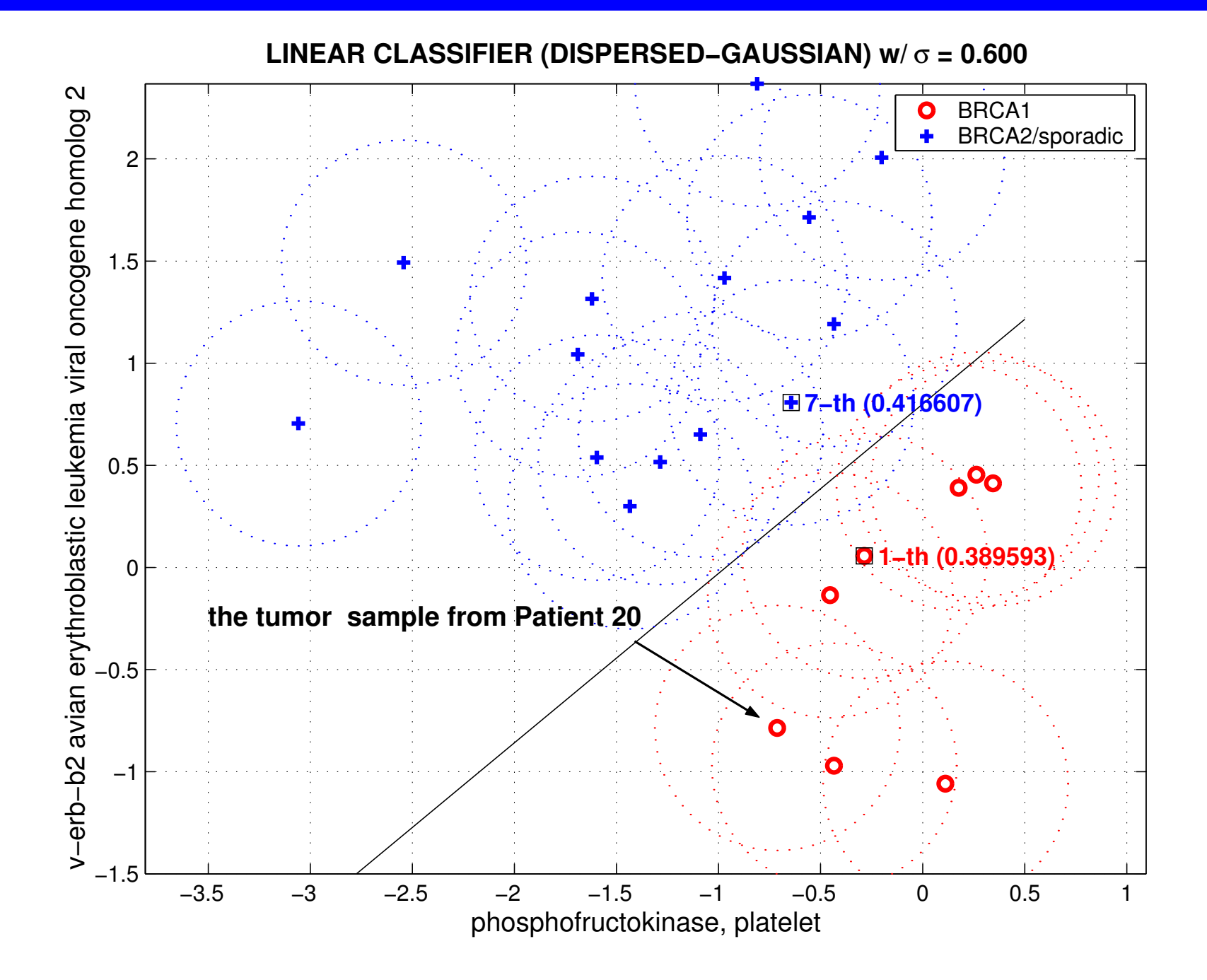

## Approach

- randomize data
- •compute classifier using genes subsets
- $\bullet$ measure error for different dispersions
- $\bullet$  choose the subset that balance small error and high dispersion.
- A supercomputer is required.
- Linear classifier
- Dispersion centered in the sample
- Flat round dispersion model
- Error computed analytically (faster)

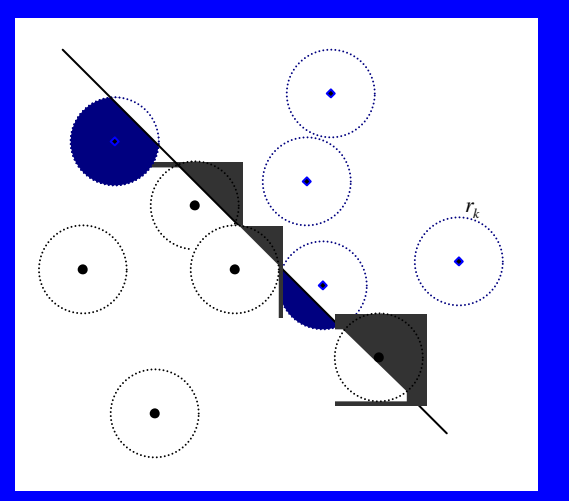

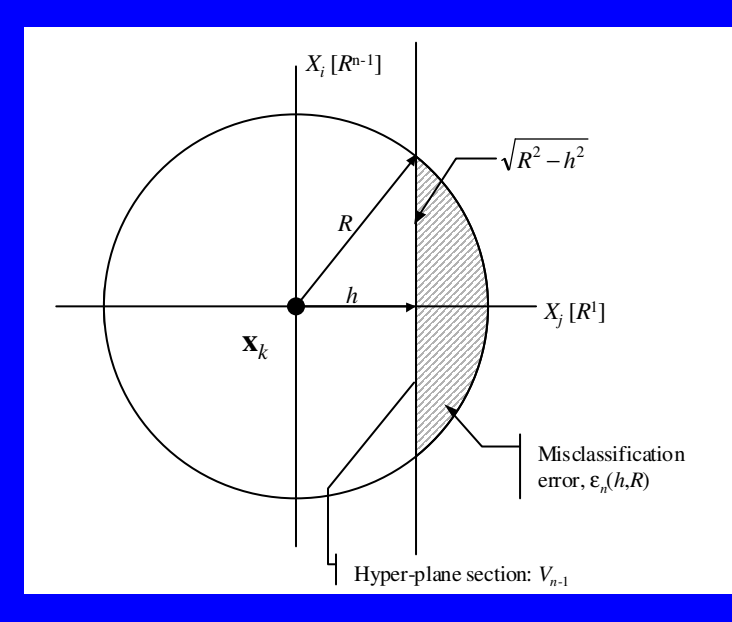

#### • Robustness analysis

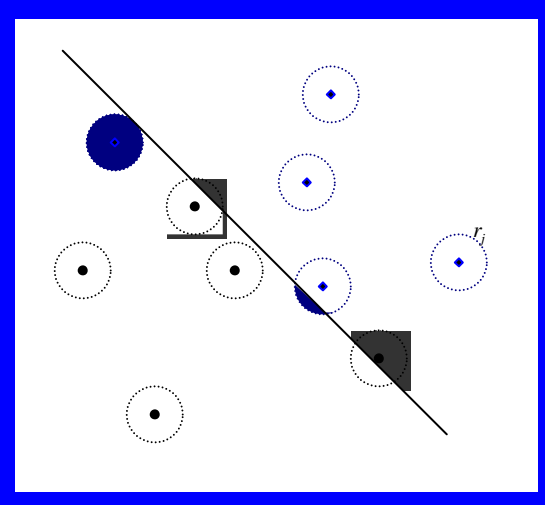

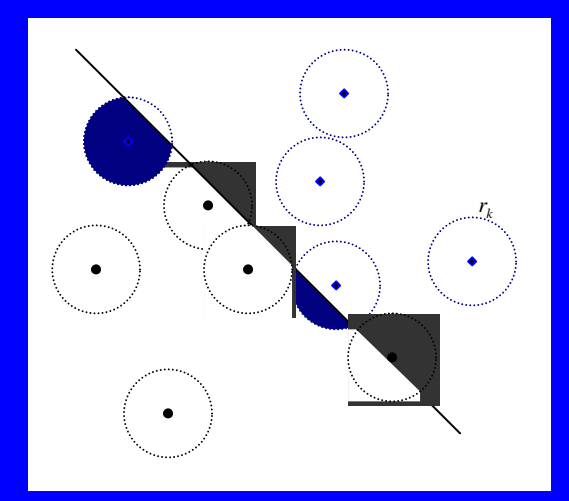

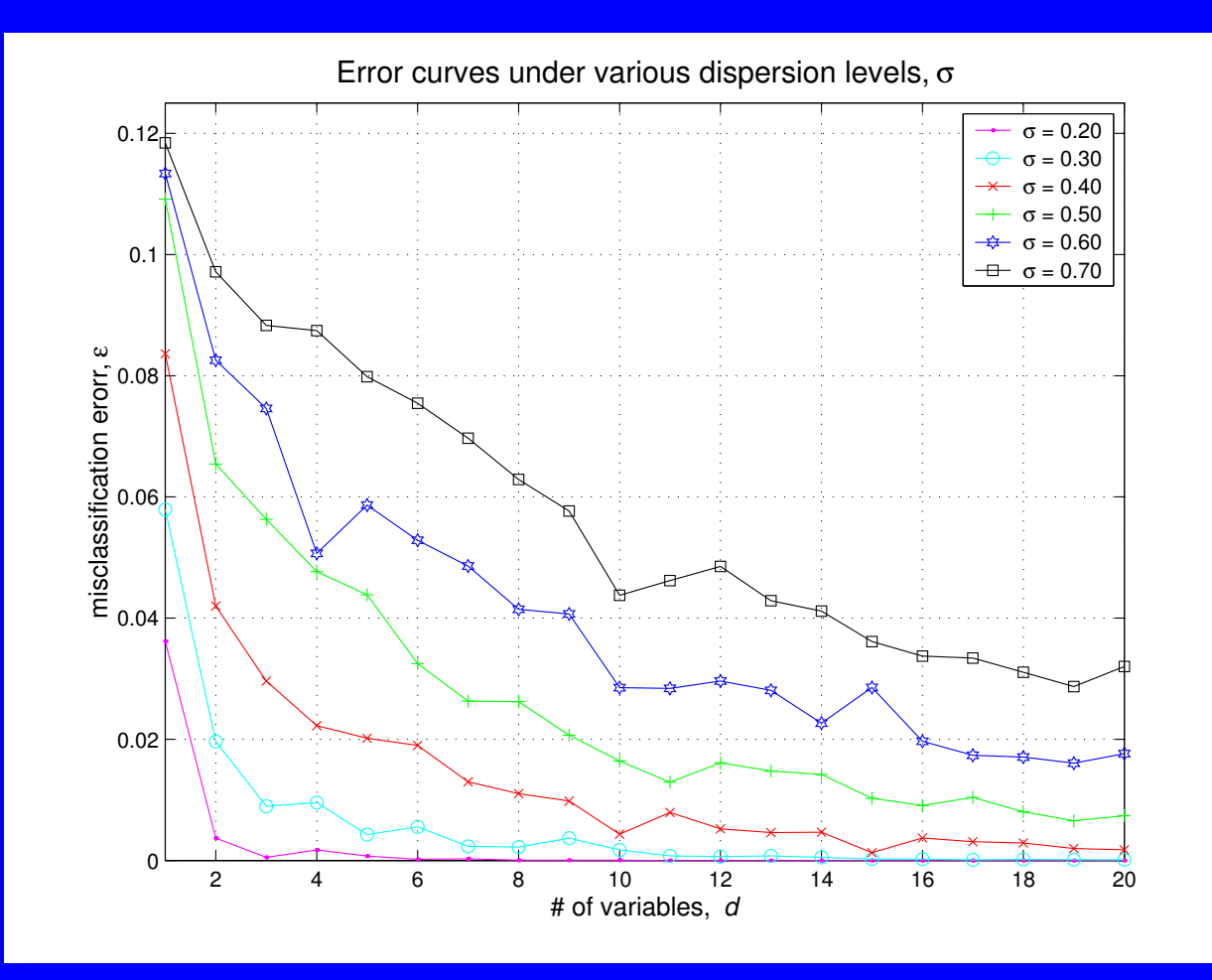

Linear programming optimization

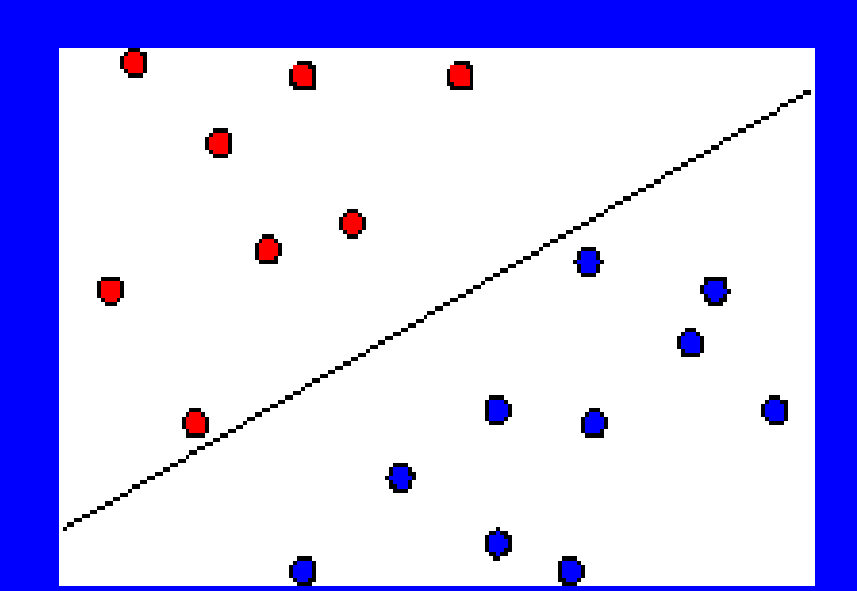

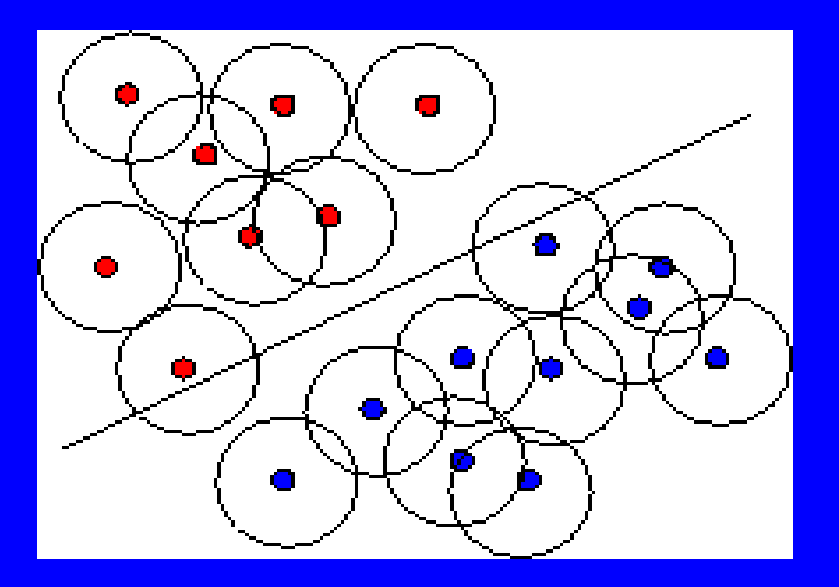

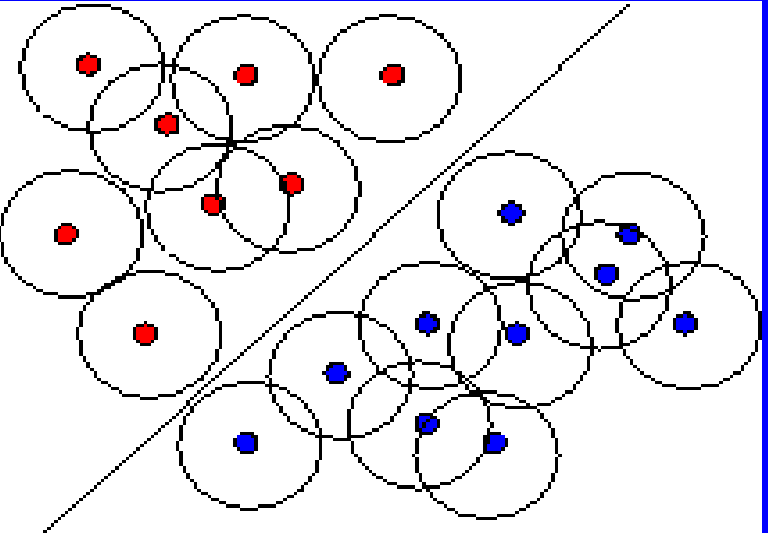

## Steps

- The best linear classifier uses about 20-25 genes
- Genes used are eliminated and the best linear classifier is computed, more 20-25 genes are separated
- The procedure is repeated till having about 100 genes
- The full search is applied in the selected subset of genes

# Separation

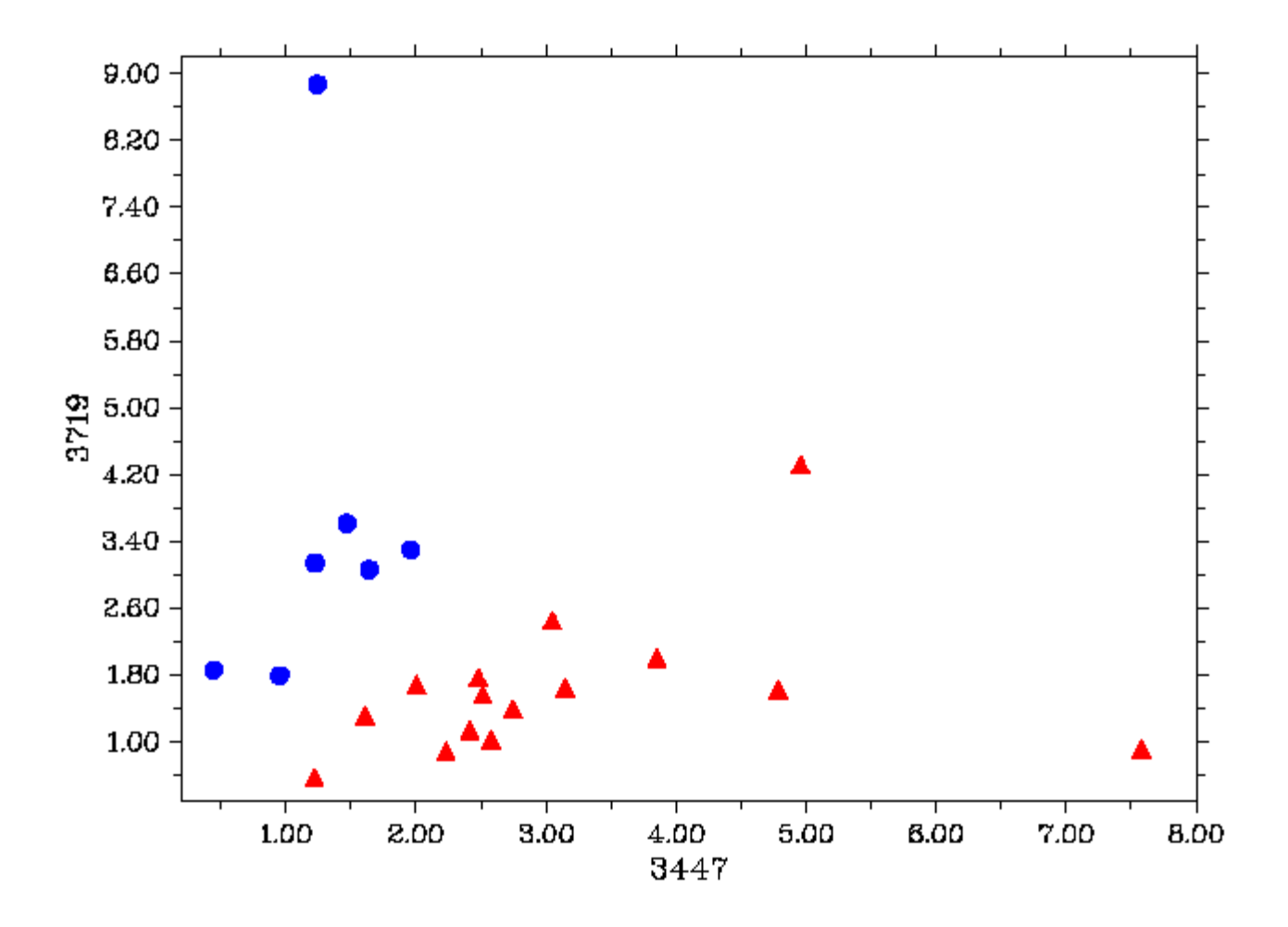

- Expression of chosen subsets of genes are measured several times in low cost experiments
- If the experiments reveal compact clusters the subset of genes chosen should be correct.

Clustering

#### **Time course data**

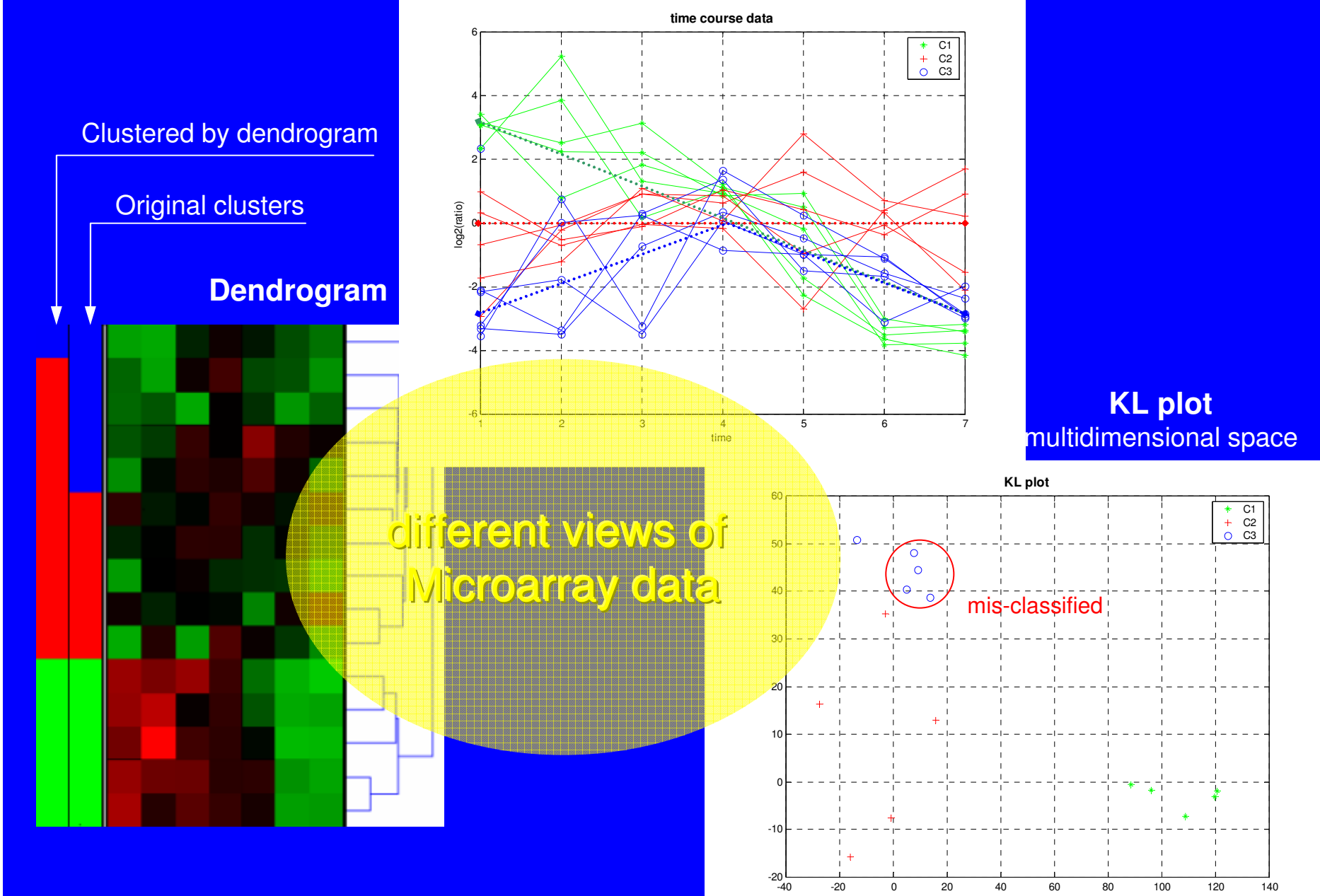

## Example

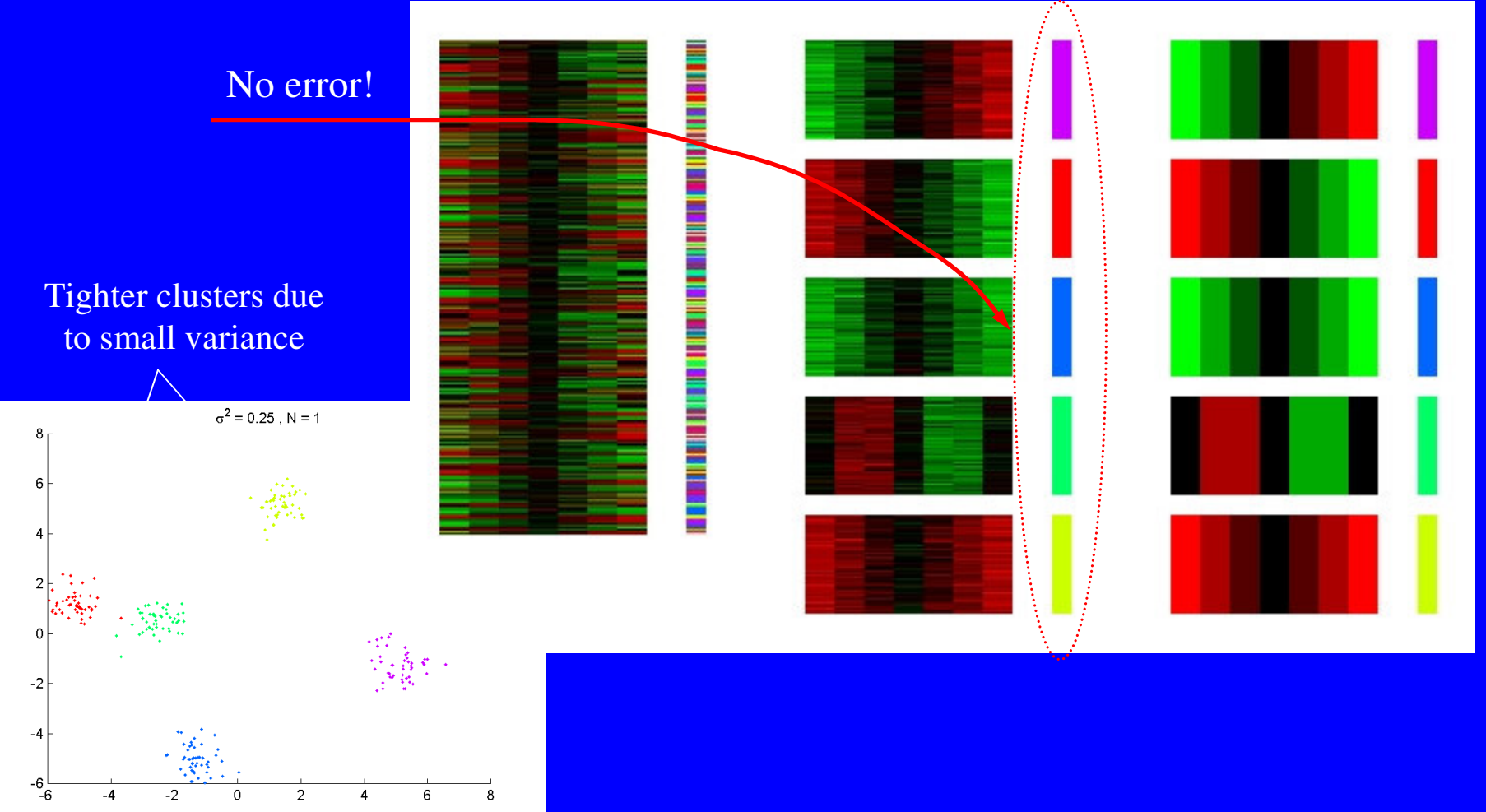

Results from Fuzzy c-means

## Gene Regulation Networks

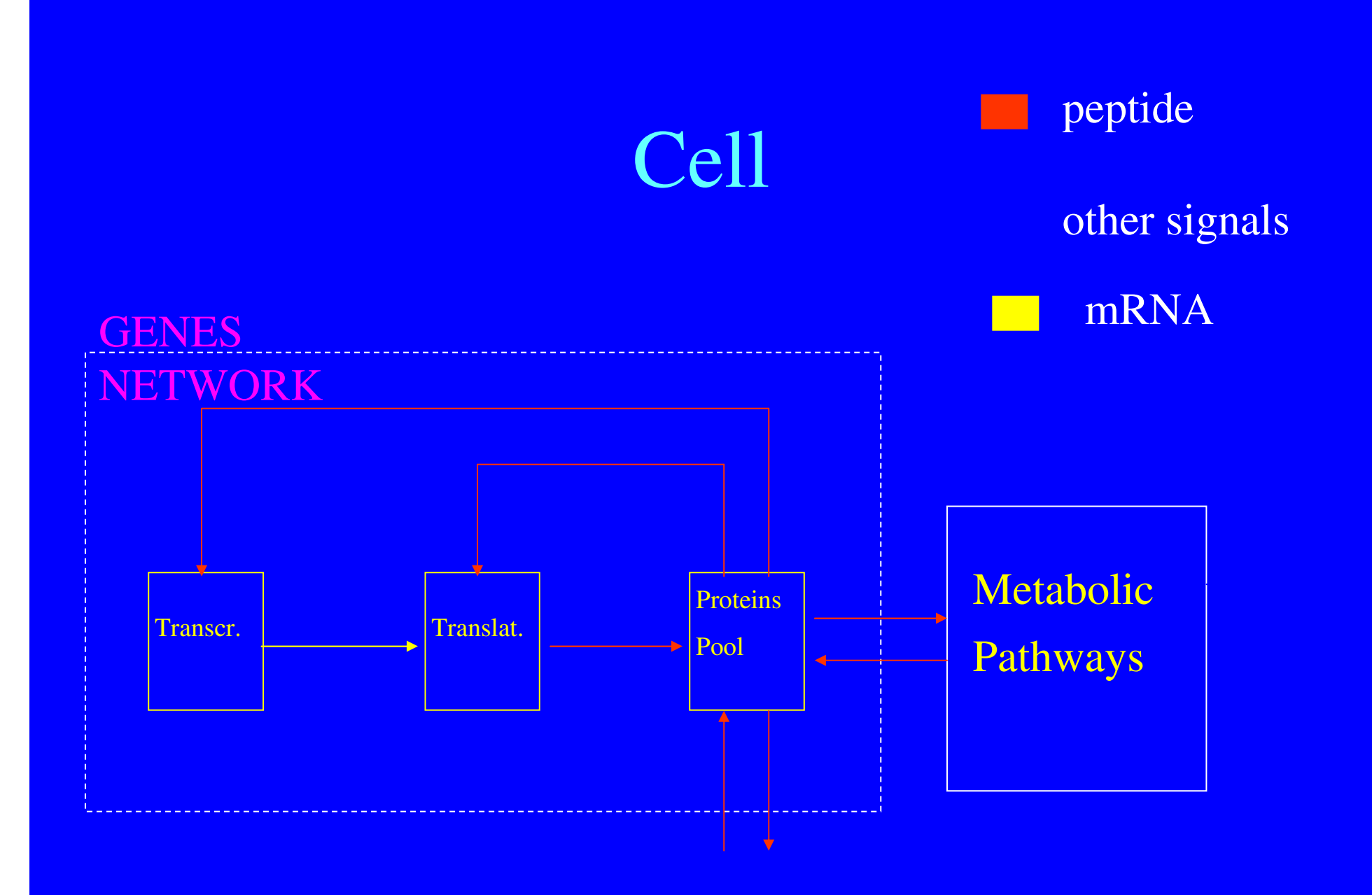

## Cell Cycle Modeling

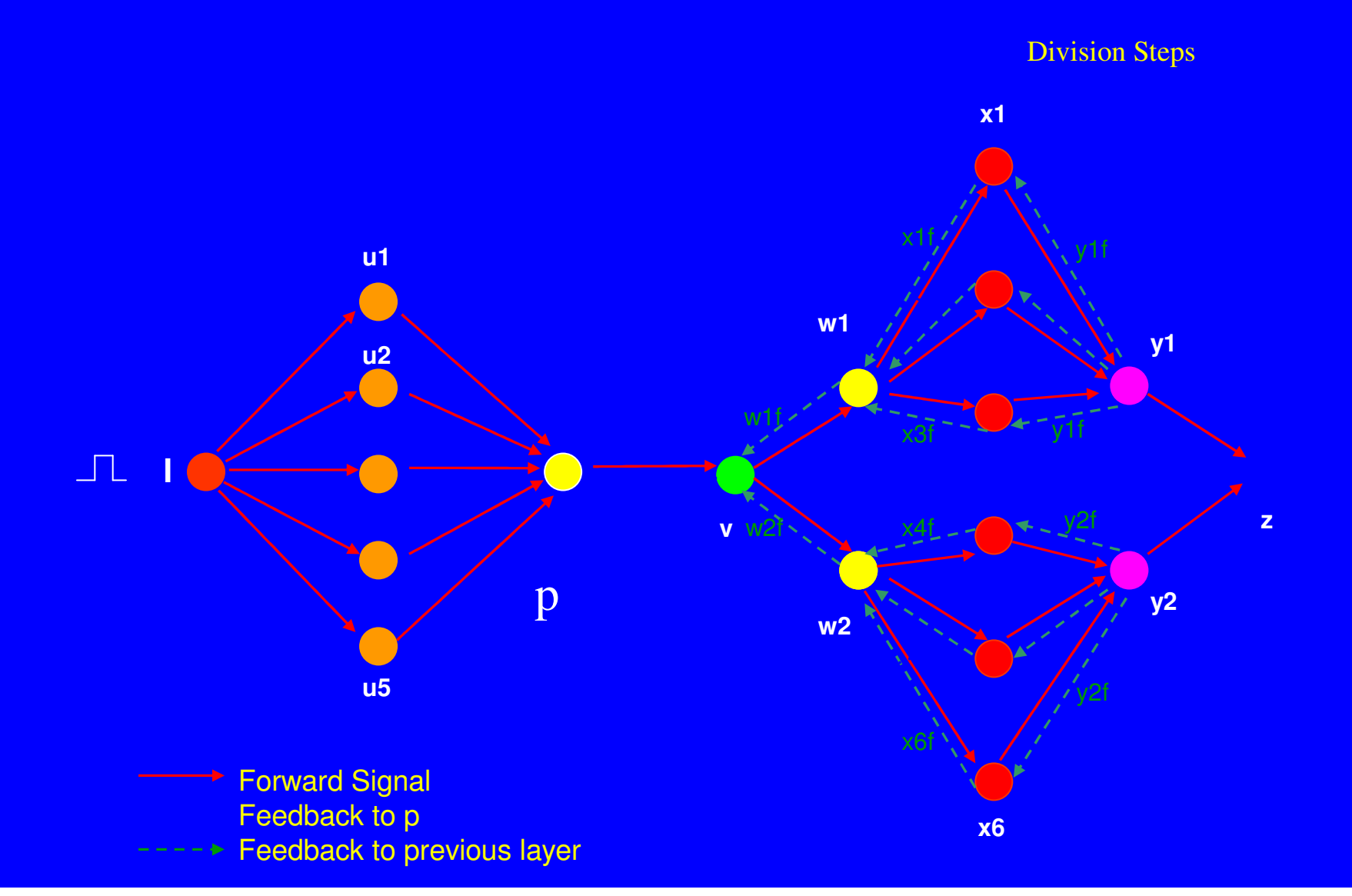
## Modeling Dynamical Systems

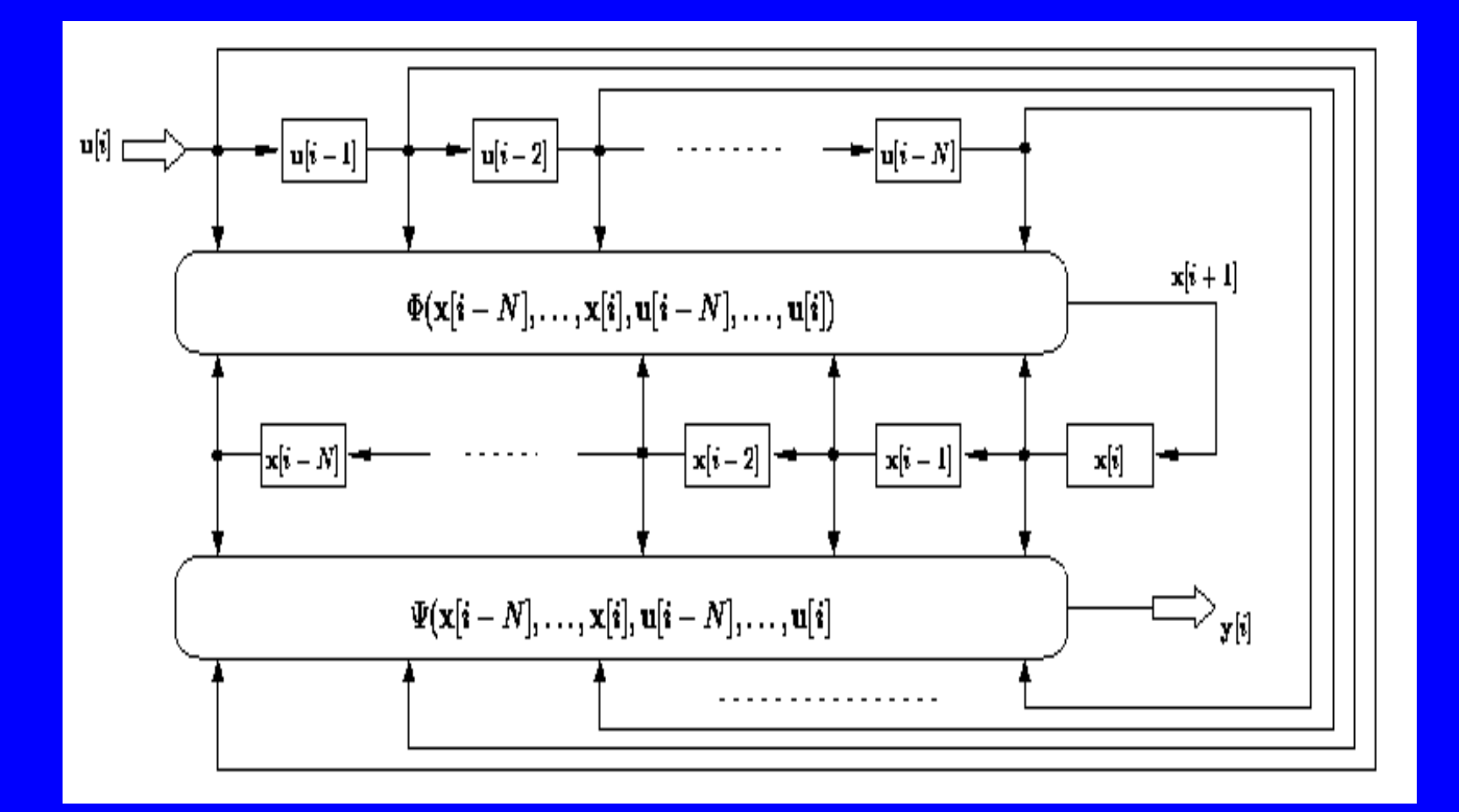

### Simulator Architecture

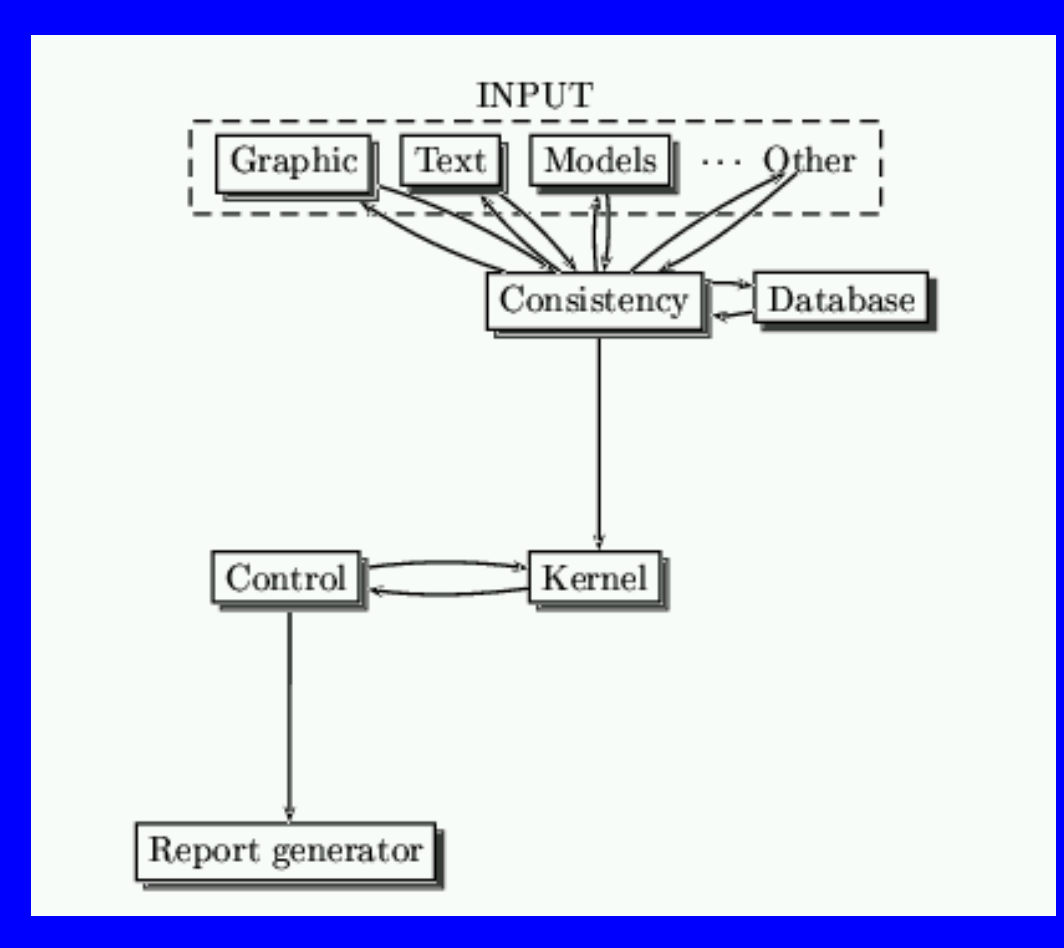

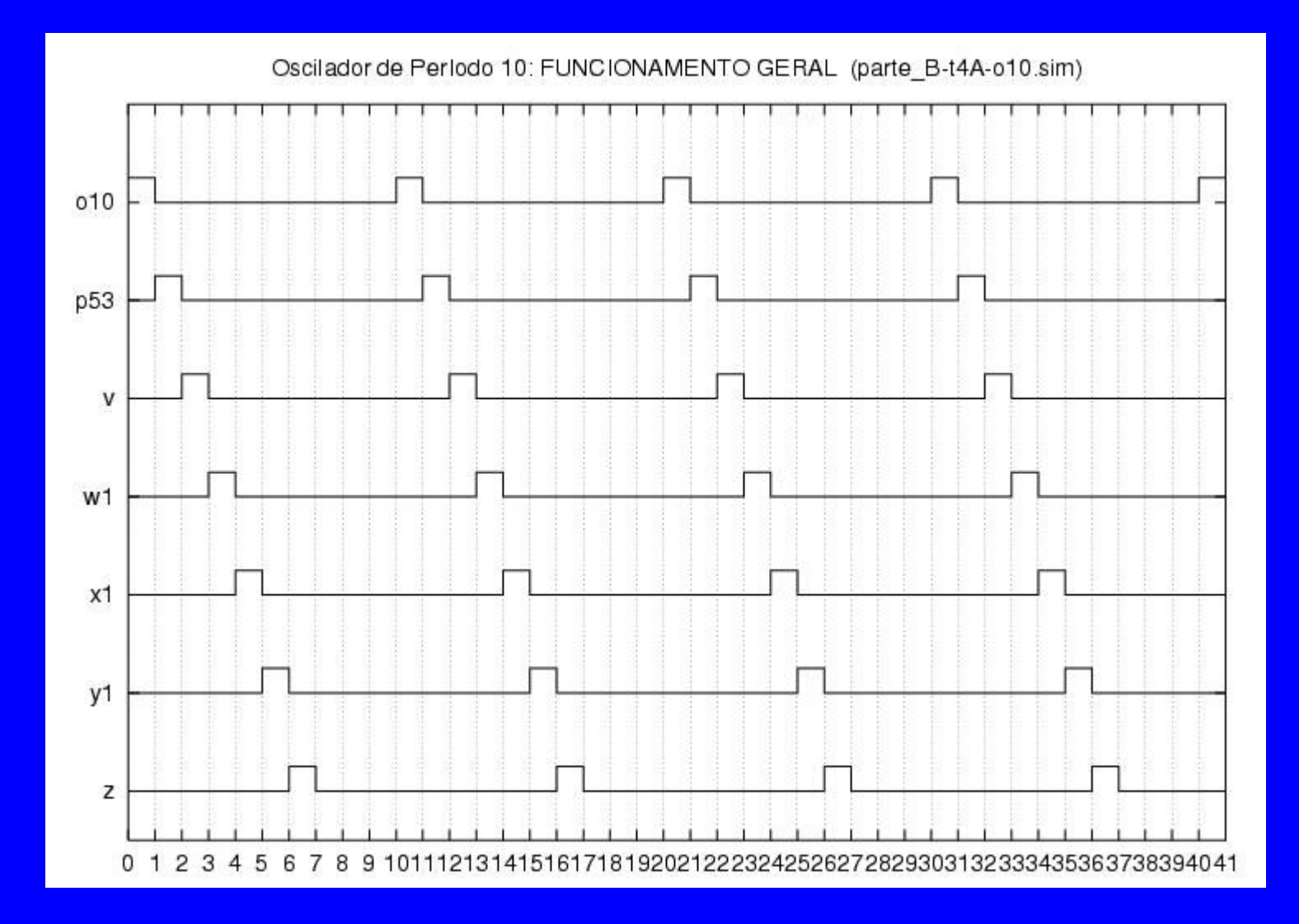

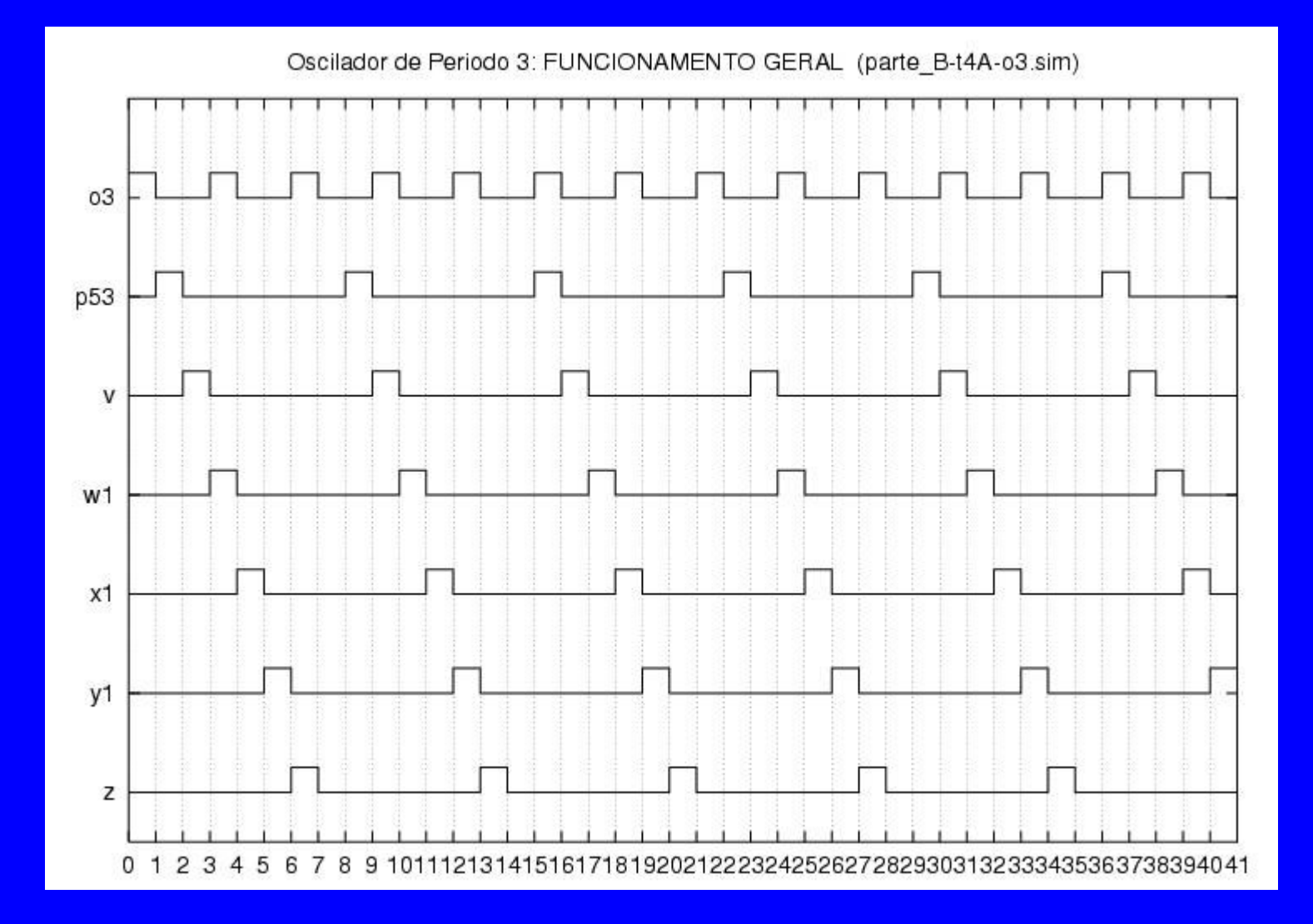

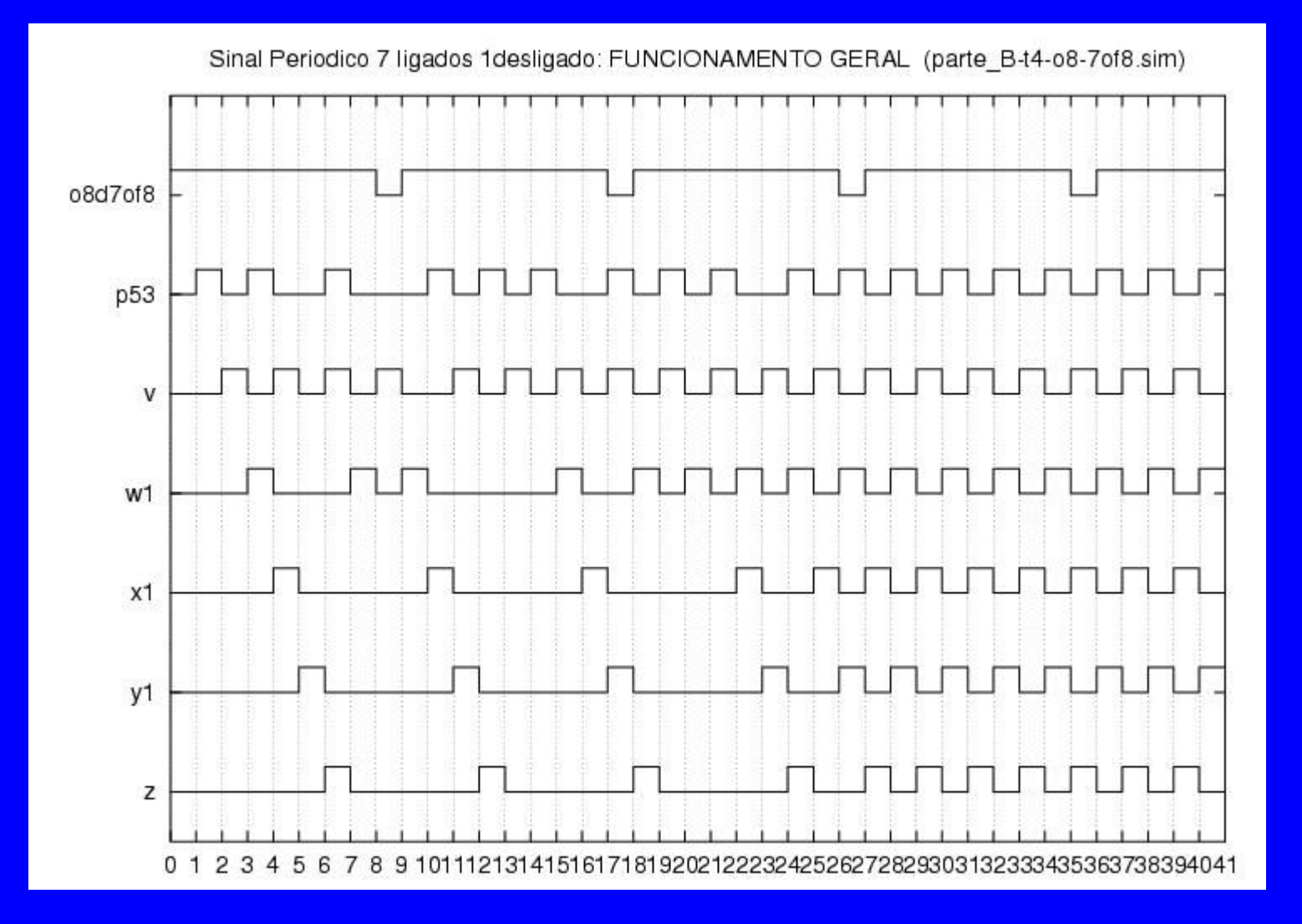

## Knockout

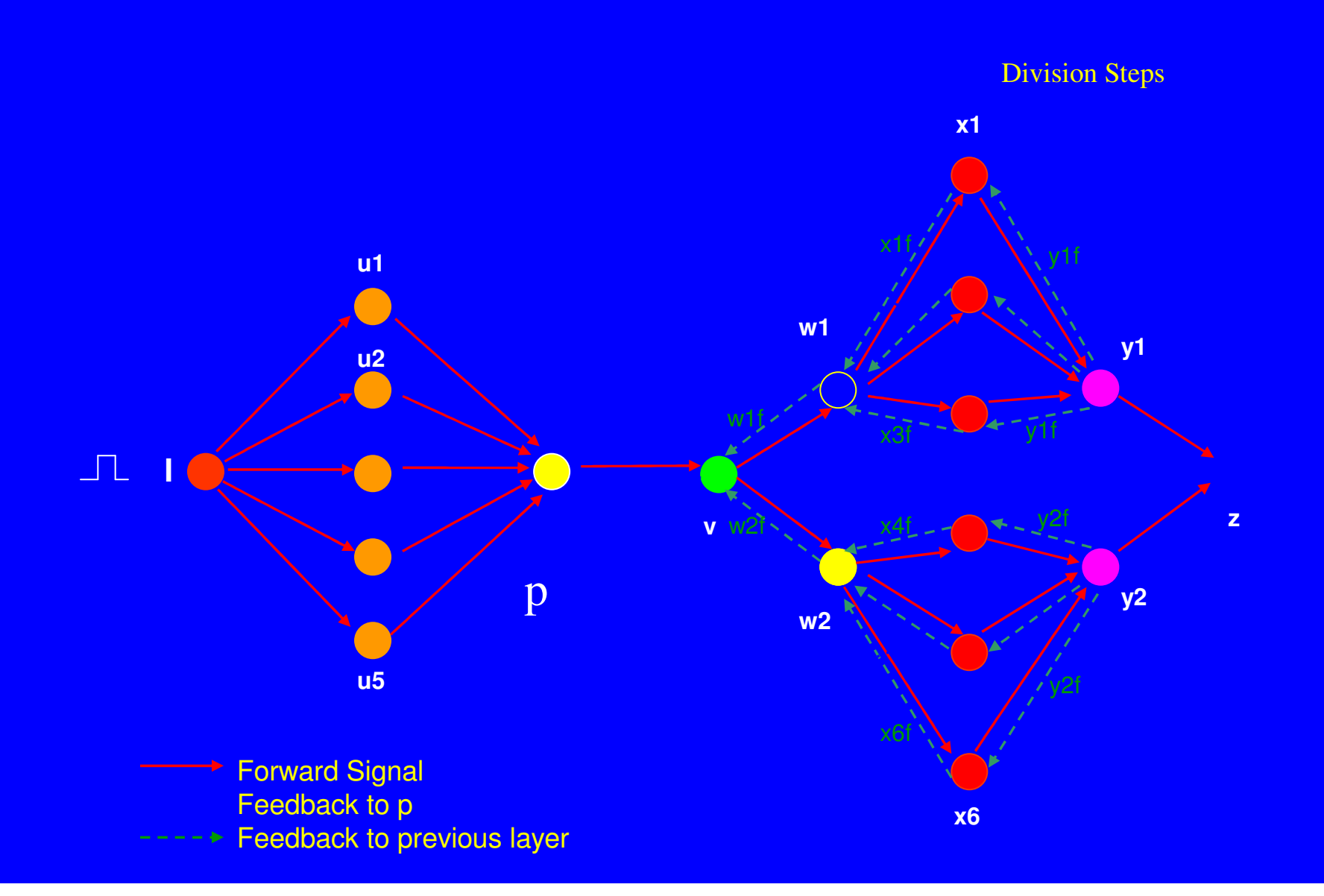

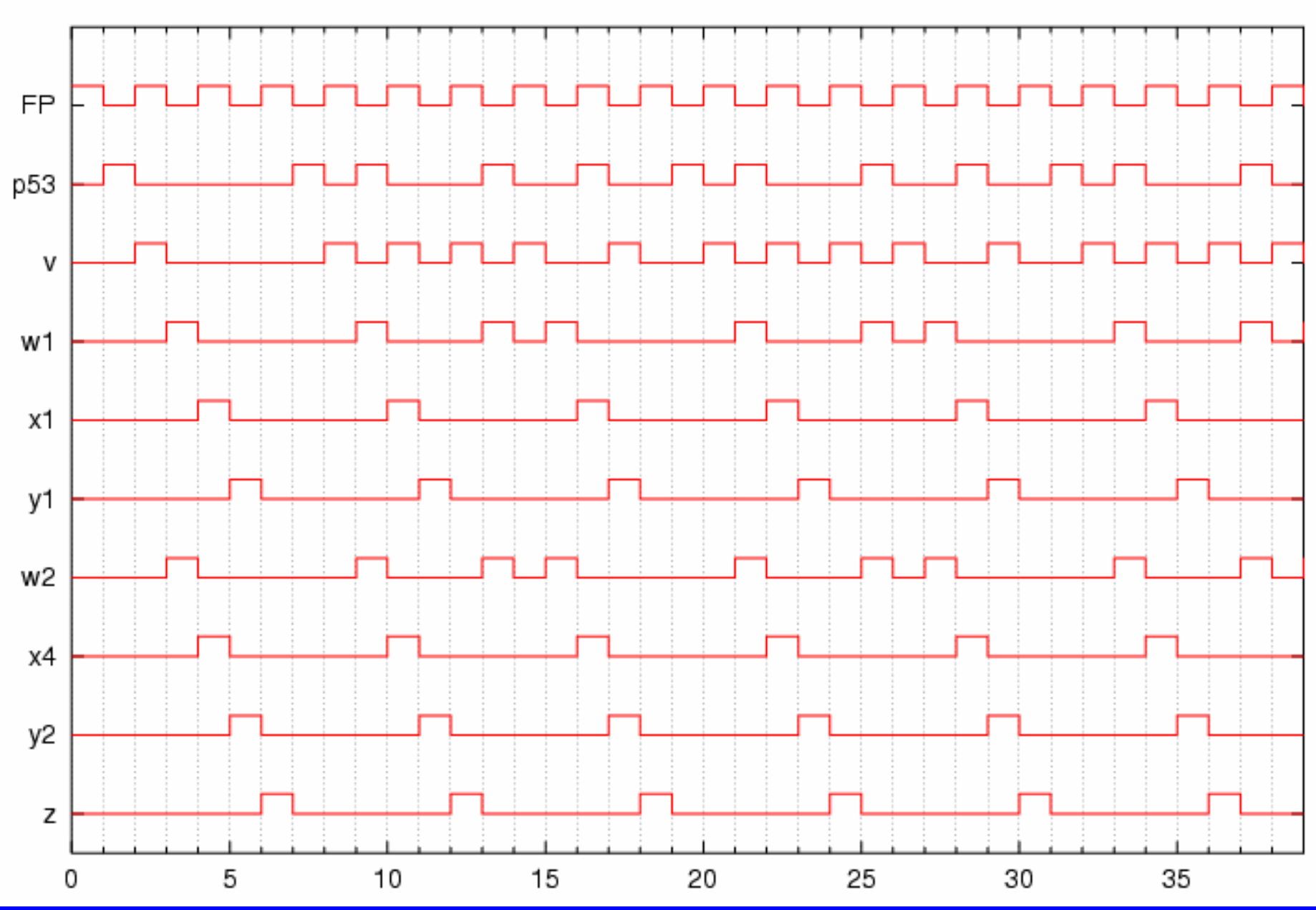

SYSTEM BEHAVIOUR WITH FP = Period 2 Oscilator

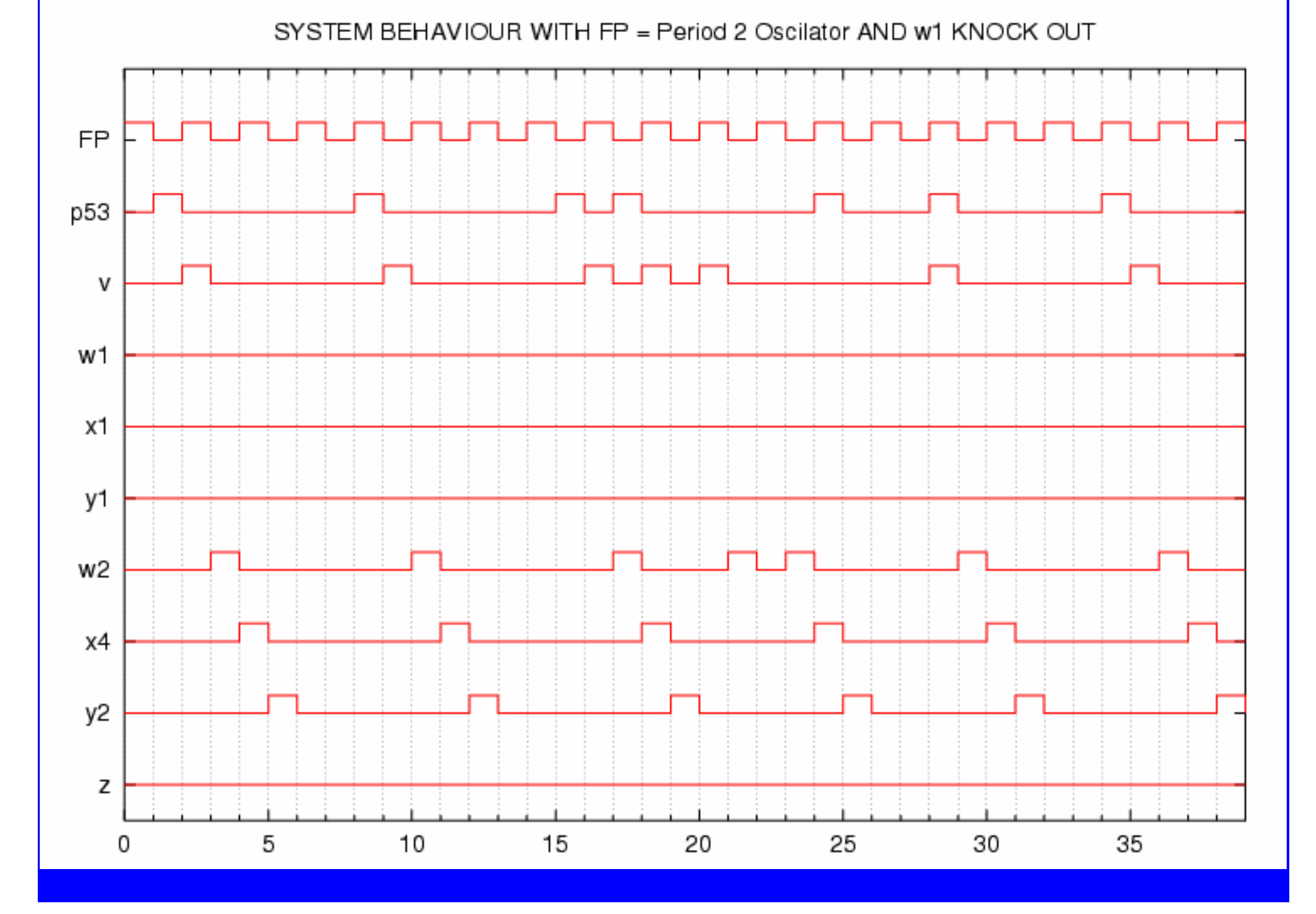

# An environment for knowledge discovery

### Objected oriented database

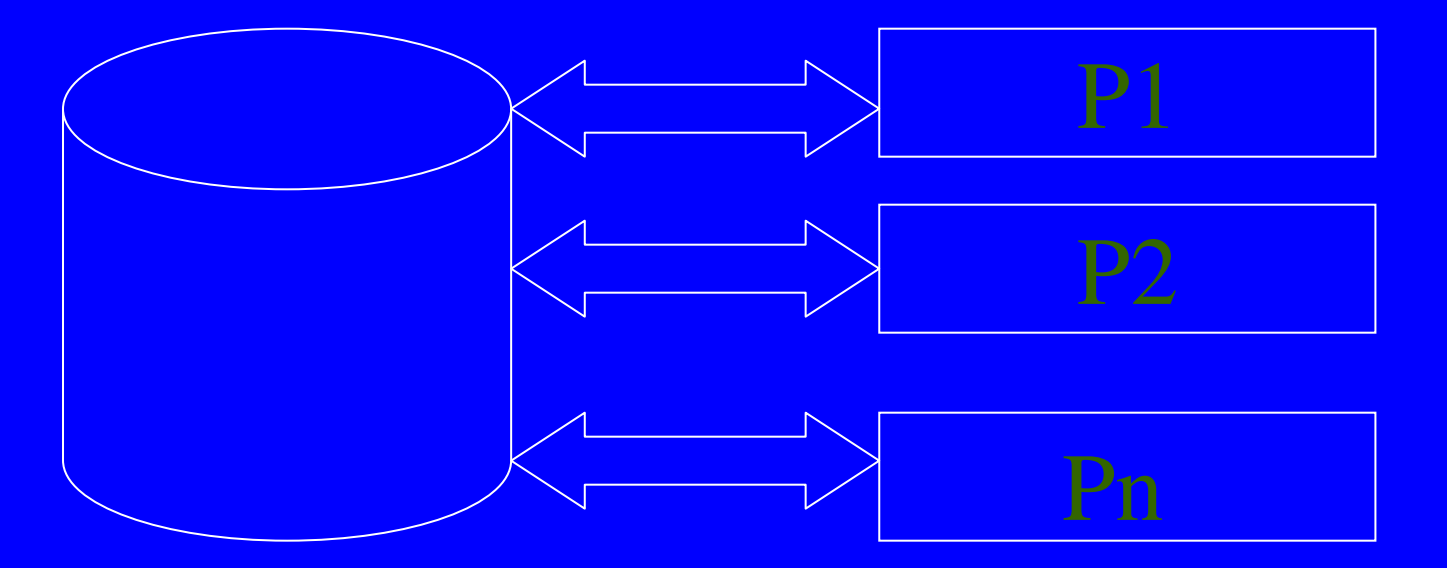

Pi : analytical and mining procedures (kernel parallel)

#### **Integrated Environment**

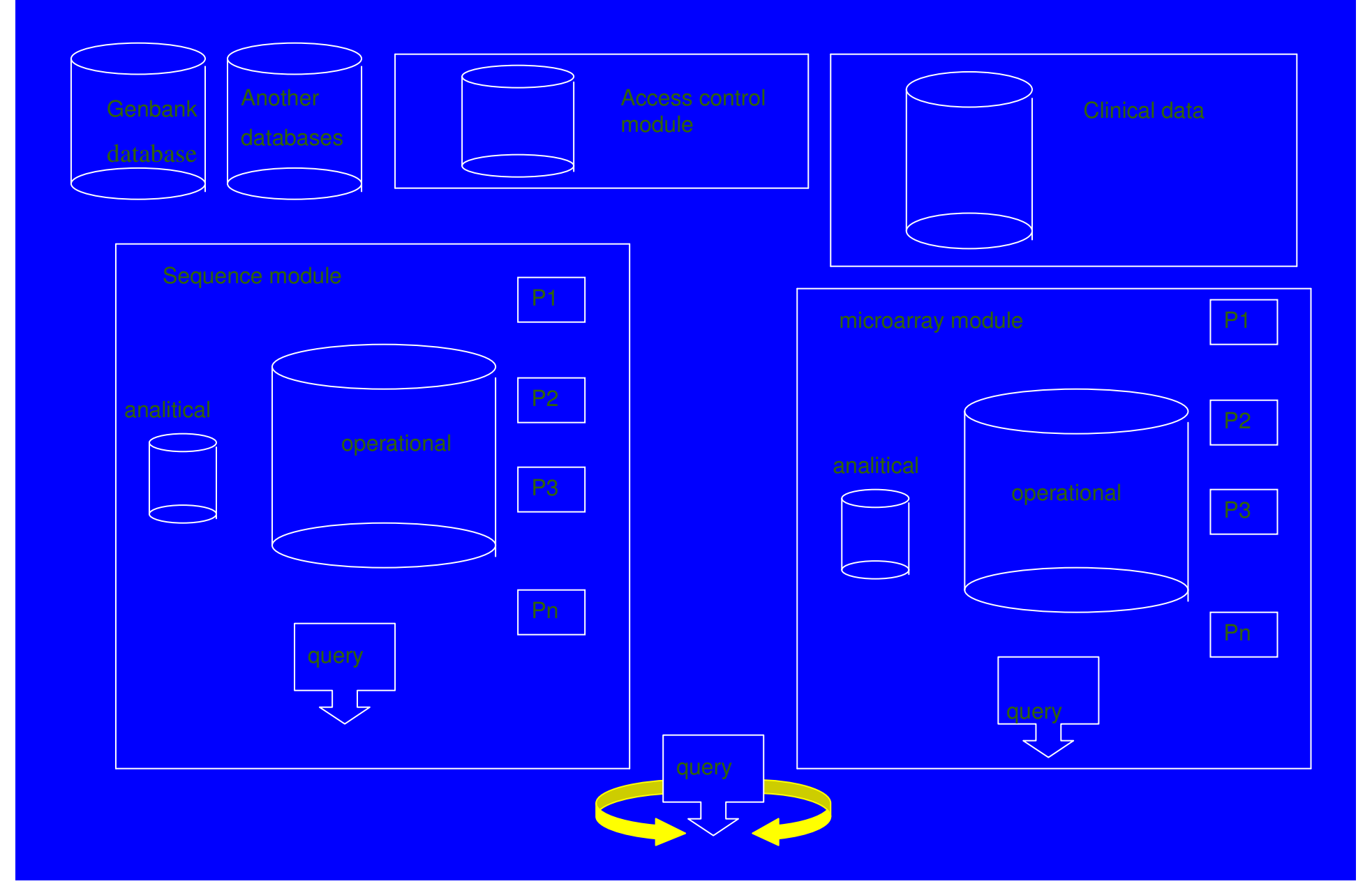

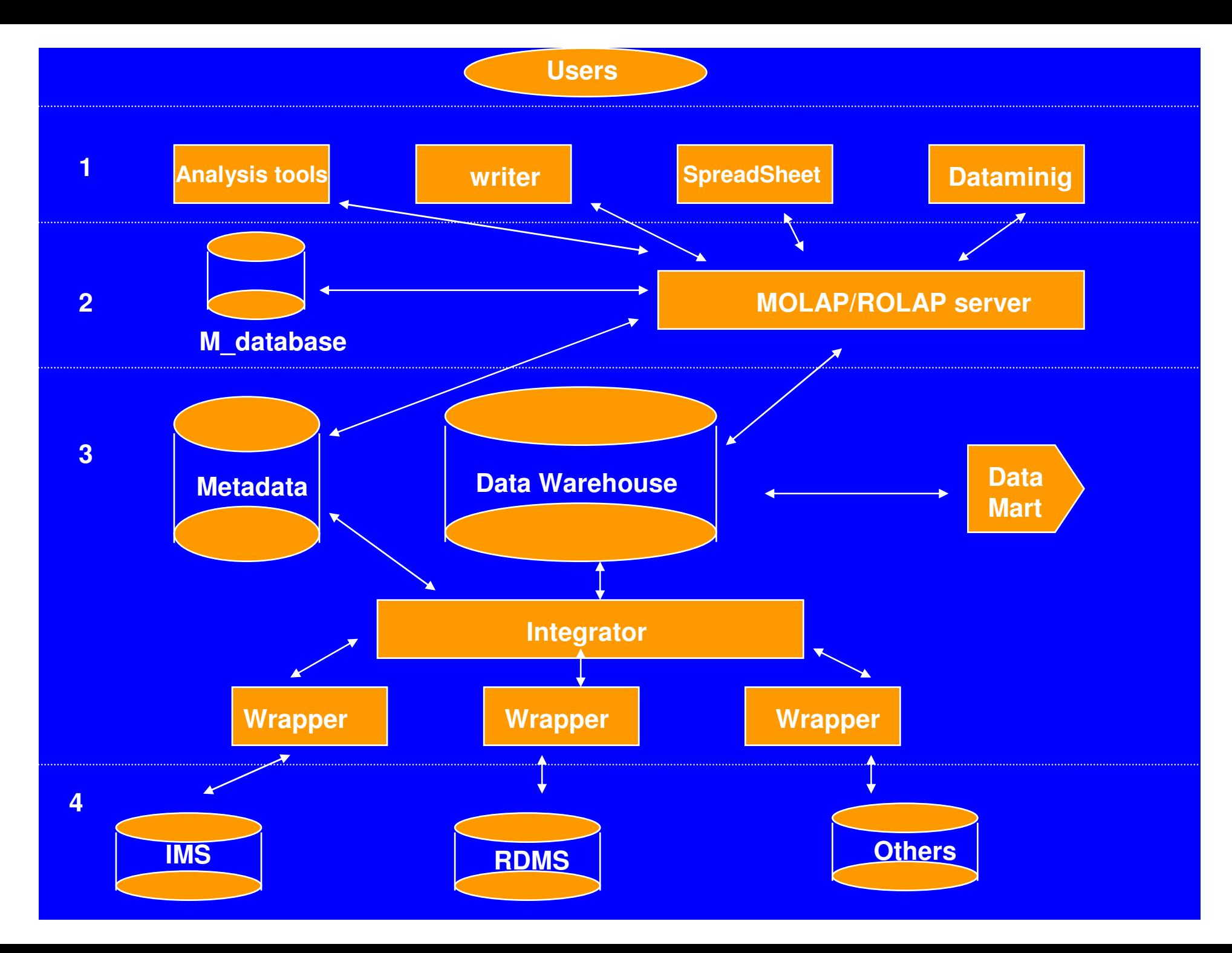

#### GRID Computer - DCC-IME-USP

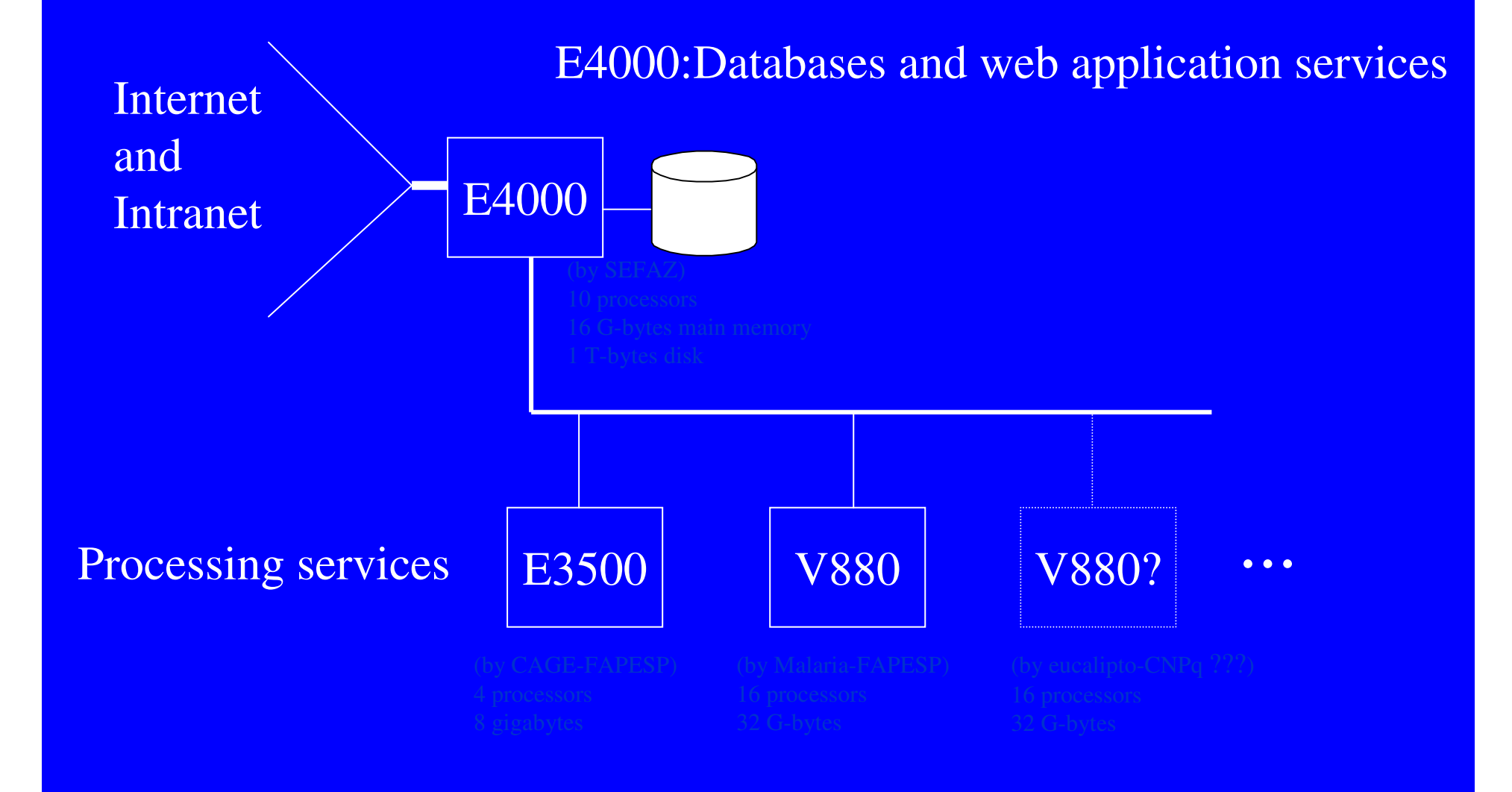

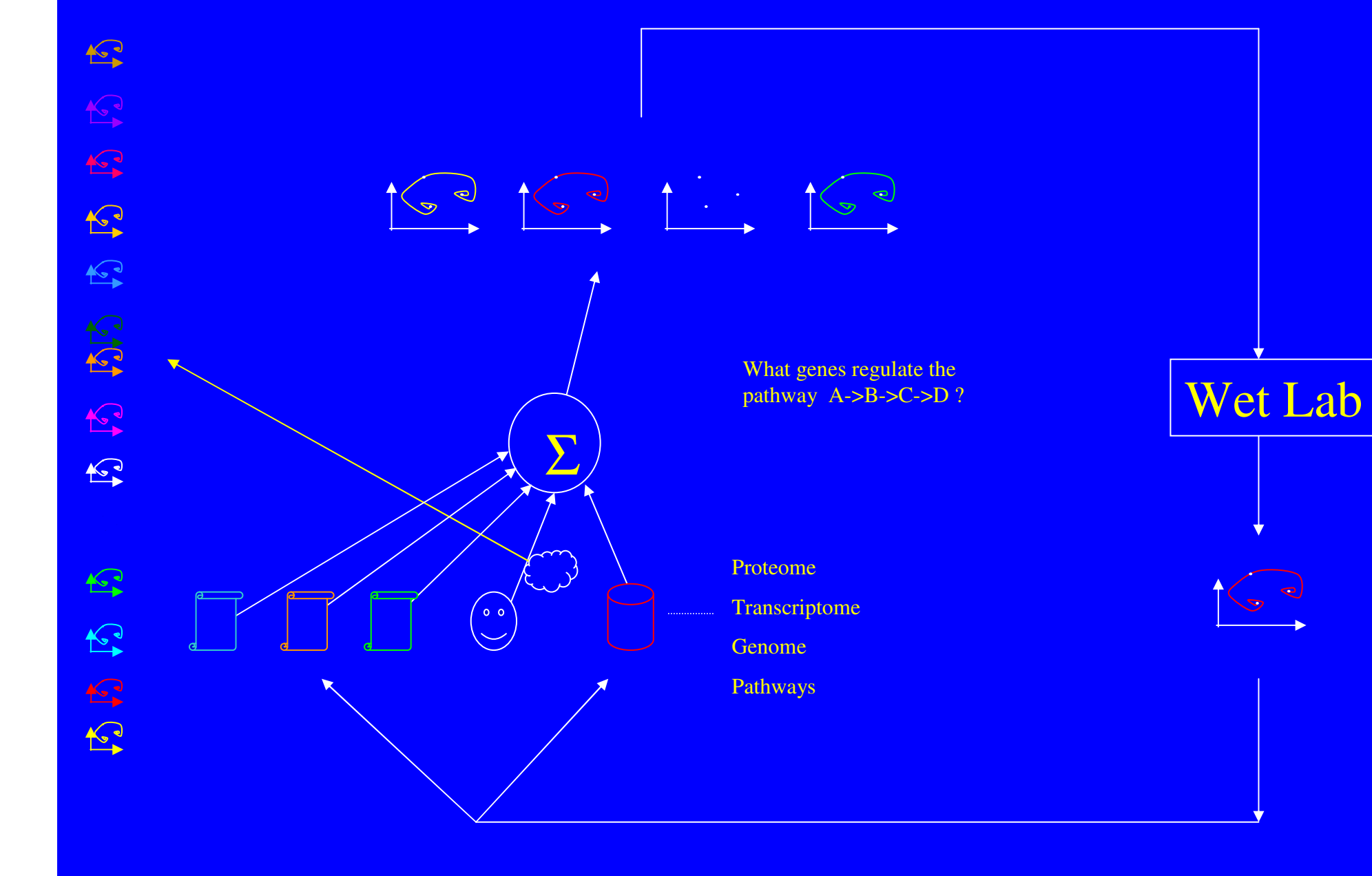